**UCM-316**

**User's Manual**

2.3

advanticsys

16/05/2017

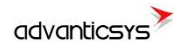

# <span id="page-1-0"></span>**Document history**

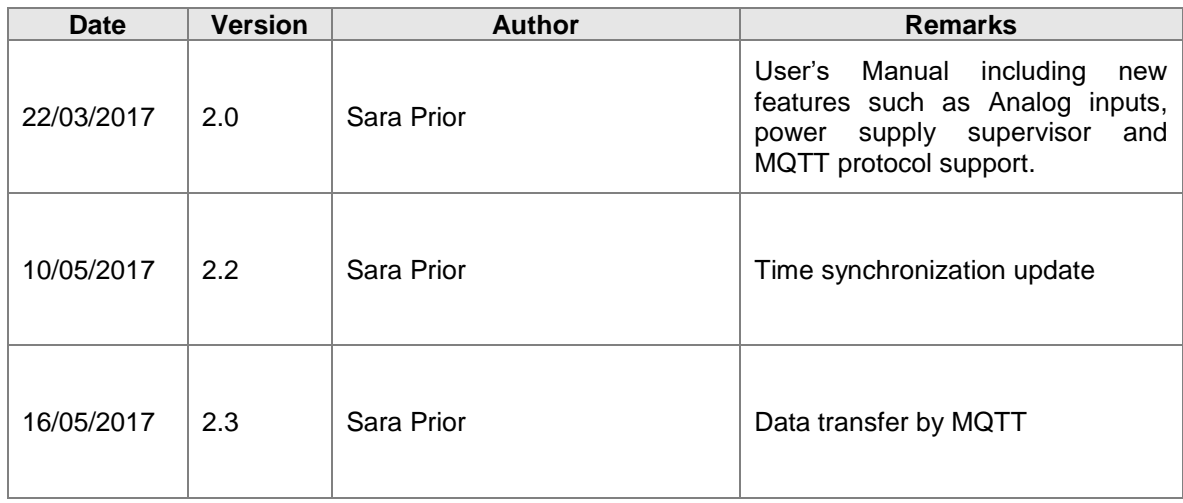

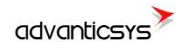

# <span id="page-2-0"></span>**Content**

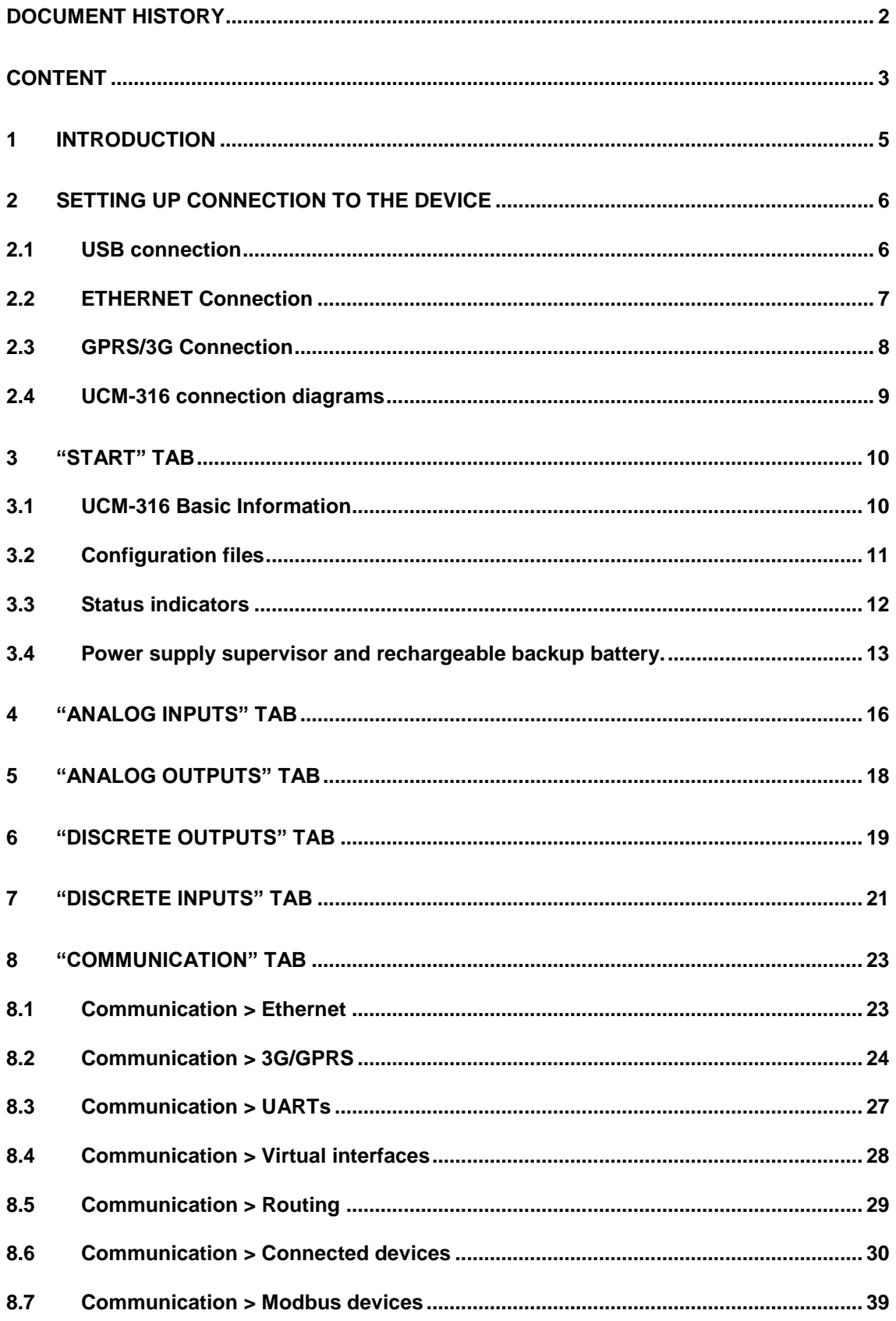

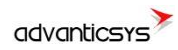

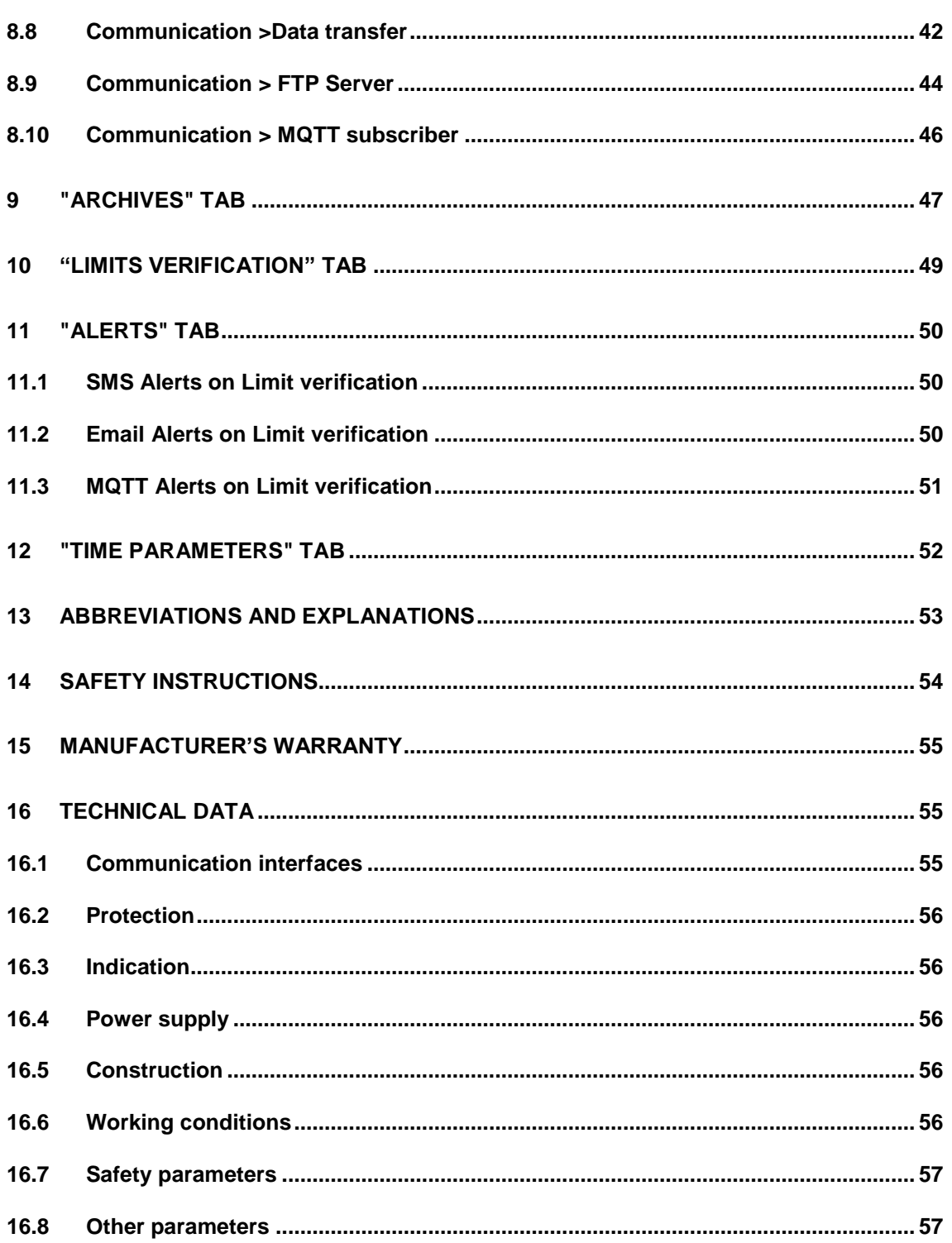

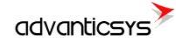

# <span id="page-4-0"></span>**1 Introduction**

This Manual will show you how to configure the UCM-316 datalogger/controller by using the UCM-316 configurator software.

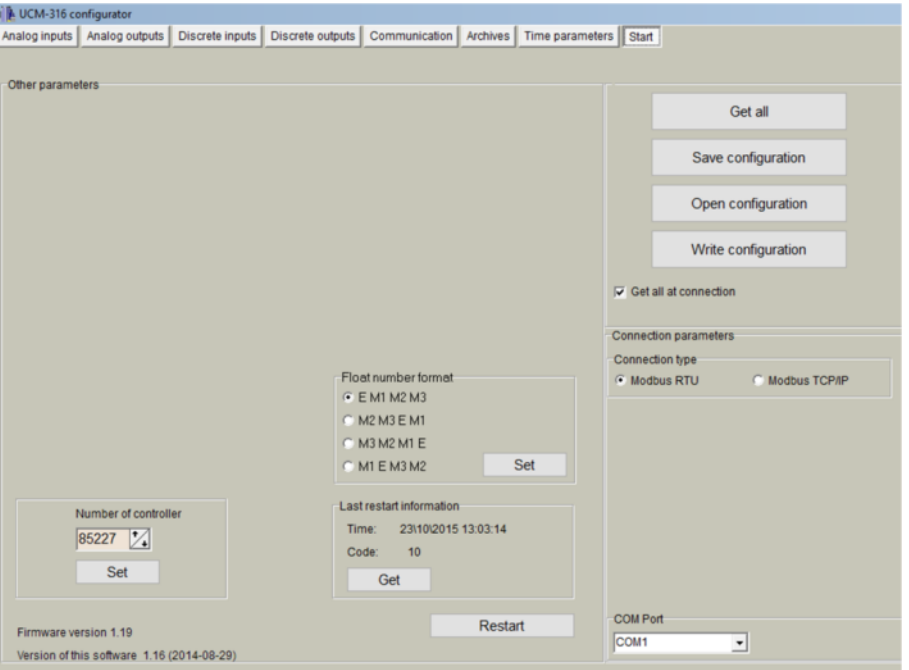

**Figure 1. UCM-316 Configurator**

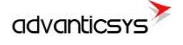

# <span id="page-5-0"></span>**2 Setting up connection to the device**

In order to configure the controller, user must connect its PC to the device by using any of the following interfaces:

- 1. USB port
- 2. ETHERNET interface
- 3. Through a GPRS/3G connection (only accessible after configuring GPRS APN, user and password inside the controller)

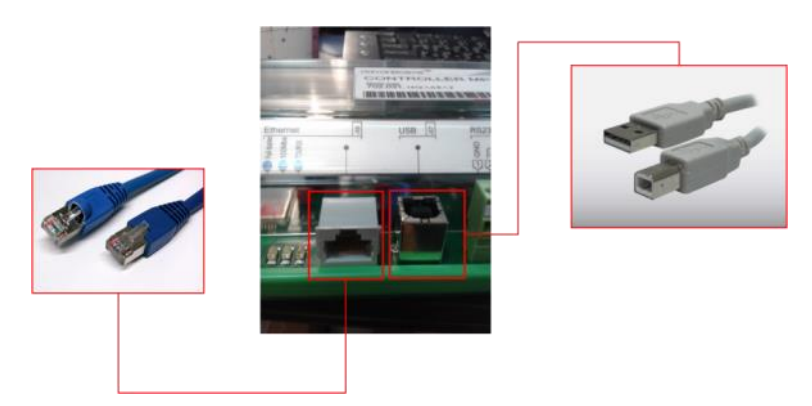

**Figure 2.UCM-316 connection interfaces**

**NOTE**: Not all the models support above interfaces. Check your ordering code first.

### <span id="page-5-1"></span>**2.1 USB connection**

Steps to be followed:

- Connect an USB cable class B to the correspondent port
- Open UCM-136 Configuration Tool
- Set up "**Connection Parameters**" frame
	- o Select "ModBus RTU" option under "Connection type"
	- o Configure "Bode" and "Parity" parameters; default values are:"19200" , "none"
	- o Select COM port number assigned by your PC to the USB port
	- o Click on "**Get all**" to establish connection with controller.

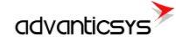

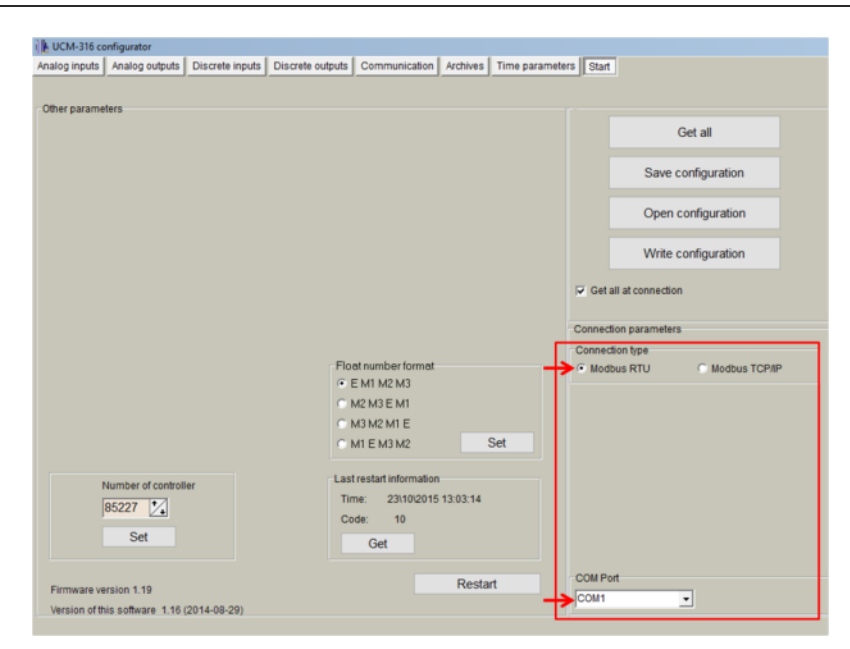

**Figure 3. USB connection set up**

### <span id="page-6-0"></span>**2.2 ETHERNET Connection**

Steps to be followed:

- Connect a RJ45 Ethernet cable to the correspondent port.
- Open UCM-316 Configuration Tool
- Set up "**Connection Parameters**" frame
	- o Select "ModBus TCP/IP" option under "Connection type"
	- o Add controller IP address and TCP port in "Host or IP" and "Port" text boxes, respectively
	- o Select "Ethernet" option under "Connection through"
	- o Click on "**Connect**" to establish connection with controller.

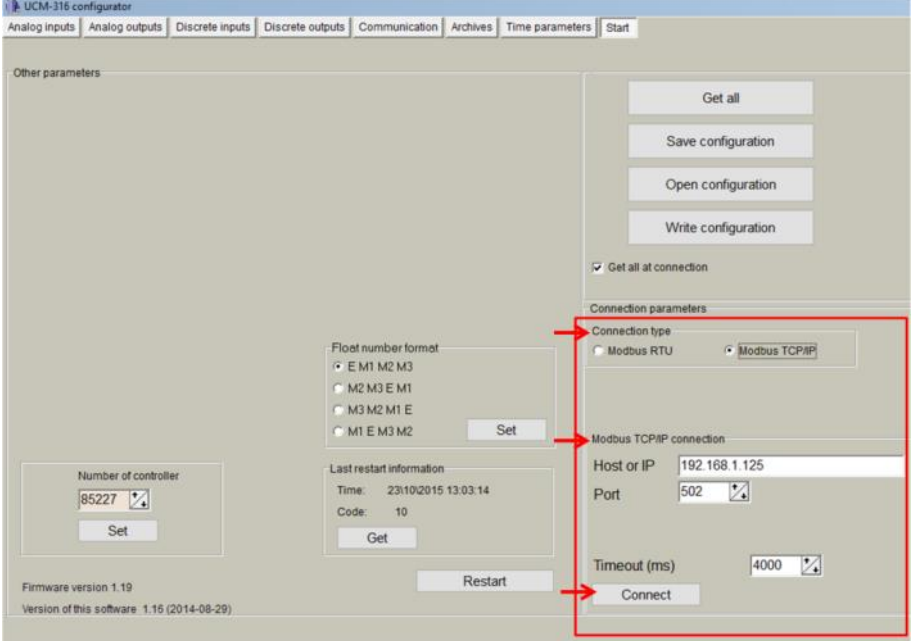

**Figure 4. Ethernet connection set up**

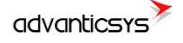

### <span id="page-7-0"></span>**2.3 GPRS/3G Connection**

- Steps to be followed:
- Check antenna is properly connected to the device.

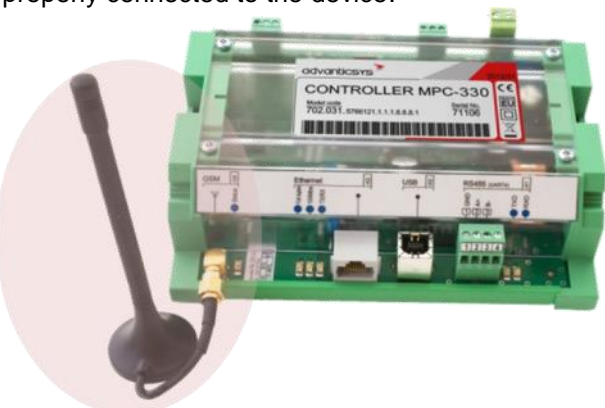

**Figure 5. GPRS antenna connection**

- Open UCM-316 Configuration Tool
- Set up "**Connection Parameters**" frame
	- o Select "ModBus TCP/IP" option under "Connection type"
	- o Add controller IP address and TCP port in "Host or IP" and "Port" text boxes, respectively
	- o Click on "**Connect**" to establish connection with controller.

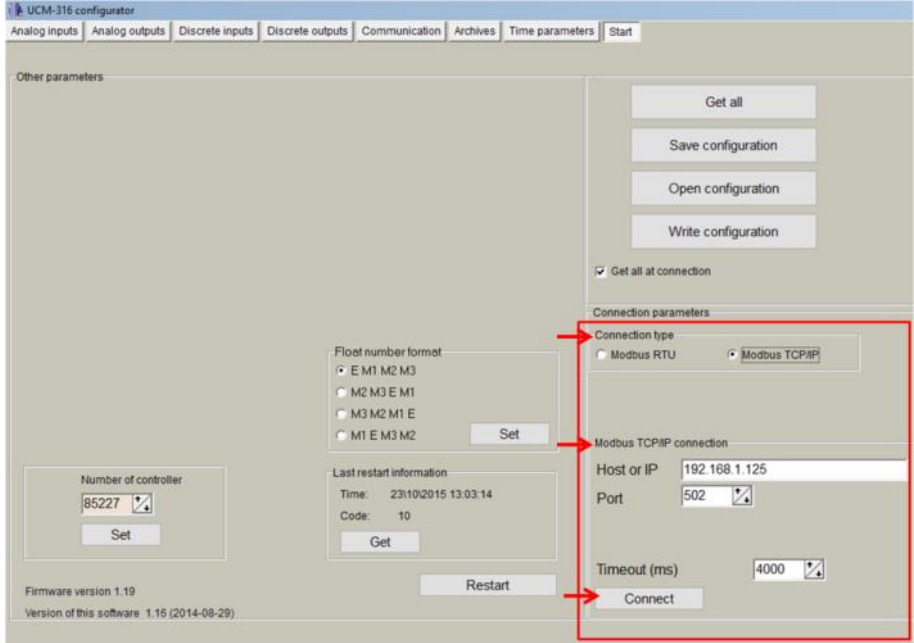

**Figure 6. GPRS connection set up**

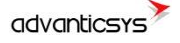

## <span id="page-8-0"></span>**2.4 UCM-316 connection diagrams**

In the following Figure, the most typical connection schemes of UCM-316 with PC are shown. The Configuration Tool described in this document or any other Modbus complaint software can establish a communication link making use of **Modbus RTU** and/or **Modbus TCP** protocols.

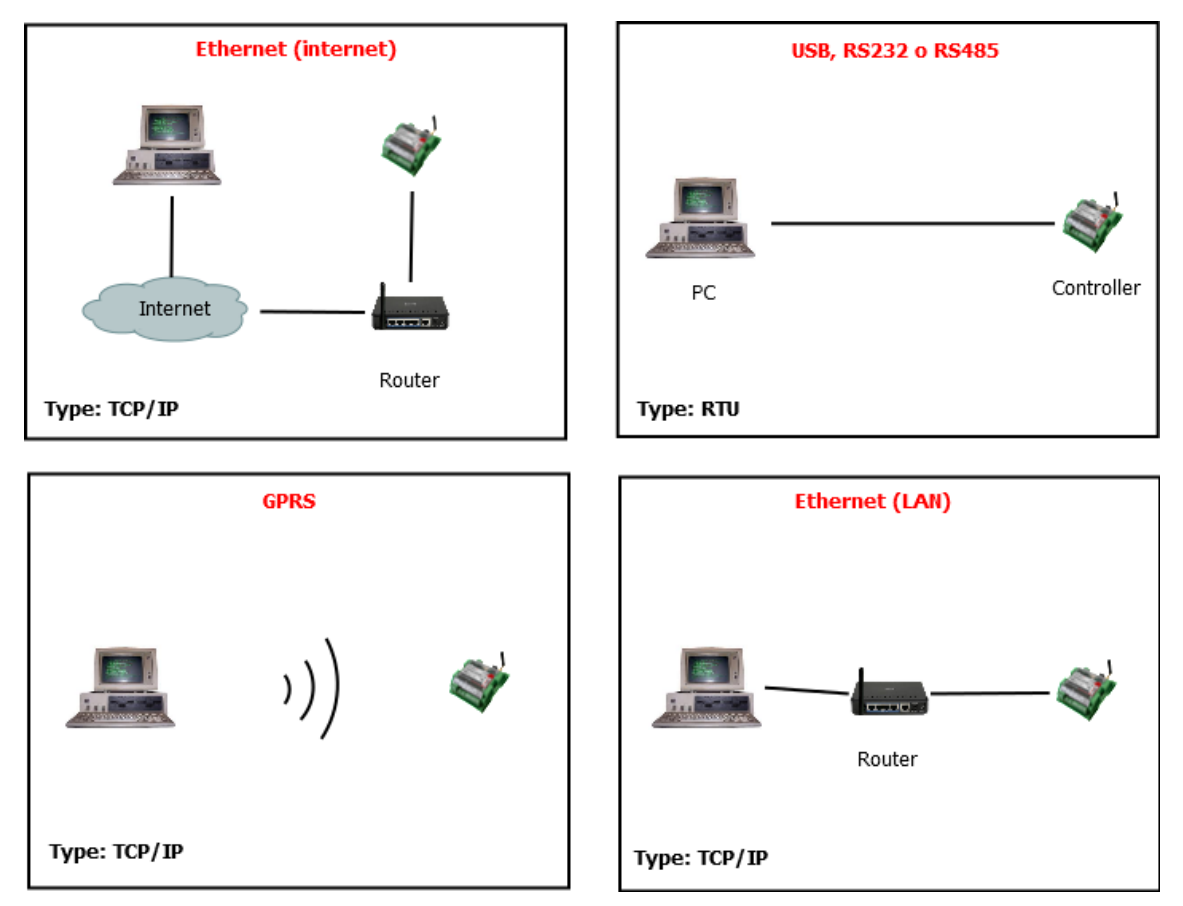

**Figure 7. UCM-316 typical connection diagrams**

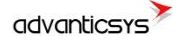

# <span id="page-9-0"></span>**3 "Start" tab**

### <span id="page-9-1"></span>**3.1 UCM-316 Basic Information**

Once user has established communication with UCM-316, basic information such as "*User identificator" , "Serial number", "Last restart", "Firmware version", "Software version",* etc. is shown in the left frame

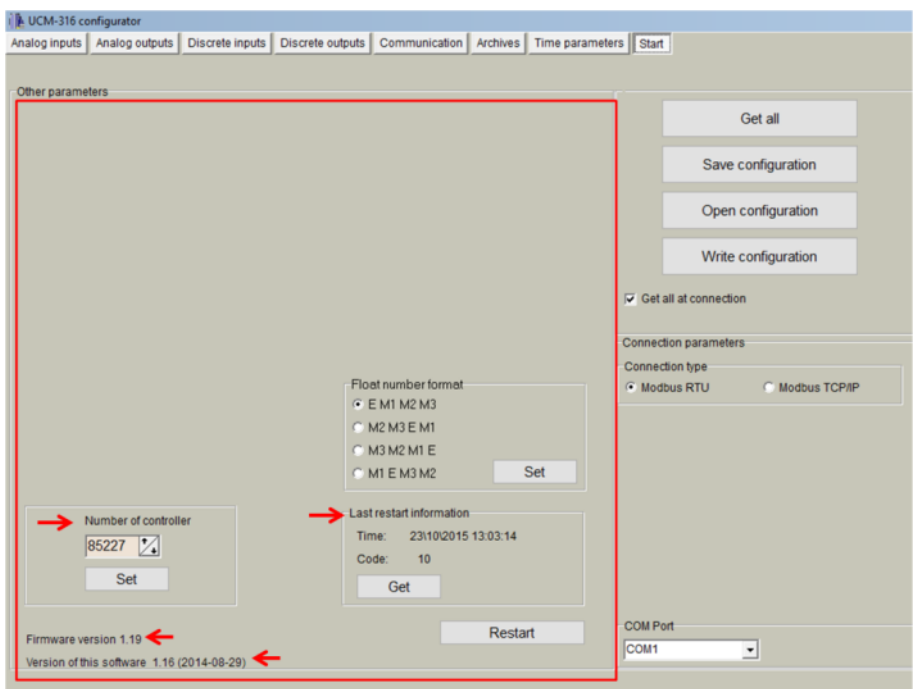

**Figure 8. "Start" tab. UCM-316 basic information**

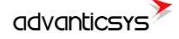

## <span id="page-10-0"></span>**3.2 Configuration files**

This feature enables user to save and load configuration files so that programming a number of controllers with the same configuration becomes an easy process. Steps to be followed are:

- 1. Set up all the configuration parameters making use of UCM-316 Configuration Tool.
- 2. Then, under "Start" tab, click on **"Save configuration"** button. A dialog will be shown requesting user to select folder destination.
- 3. Once the file has been stored, connect a new controller to the PC and then click on **"Open configuration"** and select the file previously stored.
- 4. Then, click on **"Write configuration"** button to load such configuration into the new controller.
- 5. A restart will be needed so that controller can start using the loaded configuration.
- 6. Repeat from step 3 with all the controllers that need the same configuration.

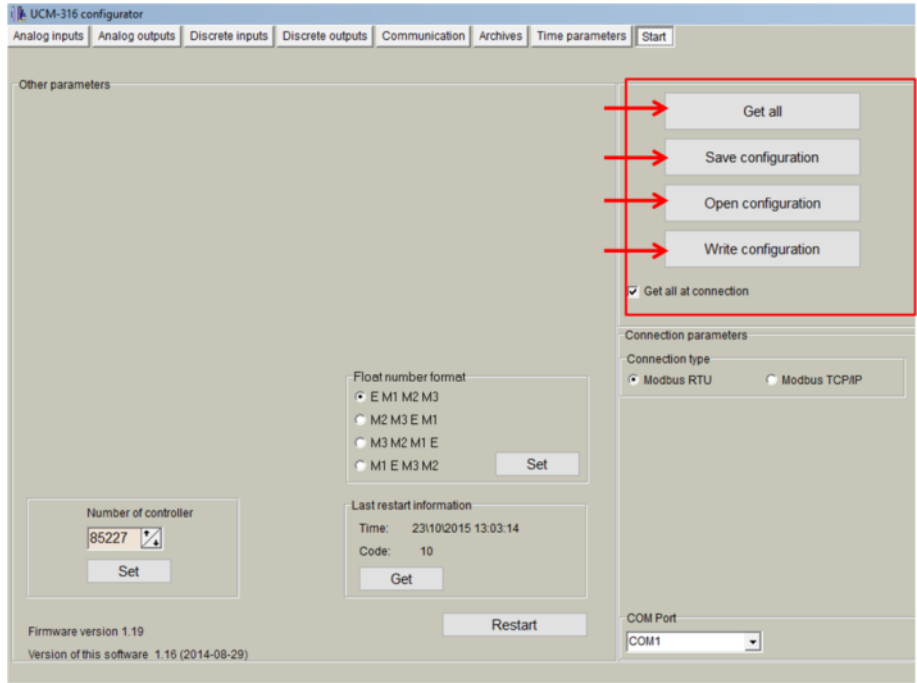

**Figure 9. "Start" tab. Configuration files management**

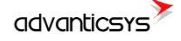

### <span id="page-11-0"></span>**3.3 Status indicators**

Several status indicators are shown in the UCM-316 configuration tool in order to inform user about current performance of Modbus communication:

- 1. Req: number of Modbus requests performed.
- 2. Answ: Number of Modbus answers received.
- 3. Tout: number of Modbus requests not answered (time outs raised).
- 4. Except: number of Modbus errors.

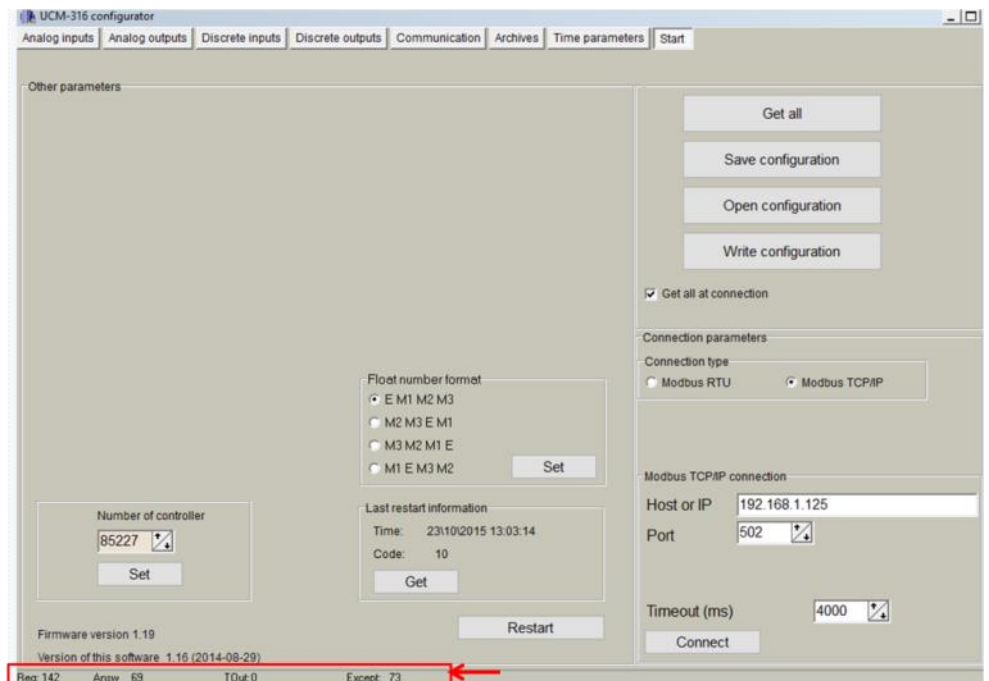

**Figure 10. "Start" tab. Status indicators**

### <span id="page-12-0"></span>**3.4 Power supply supervisor and rechargeable backup battery.**

This functionality is not included in all UCM-316 versions. The models that support this functionality include an internal rechargeable lithium battery:

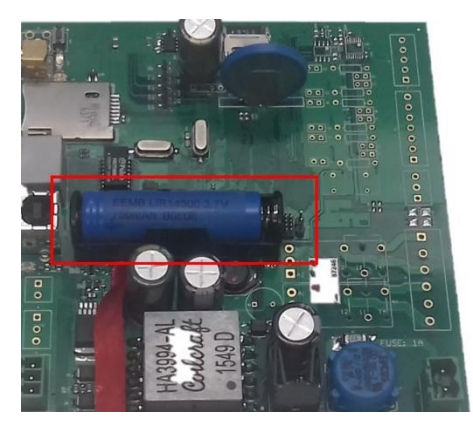

**Figure 11. Internal backup battery**

Rechargeable backup battery provides UCM-316 an autonomy of maximum one hour if general power supply is down. Backup battery lifetime can be configured in:

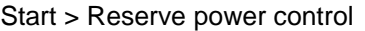

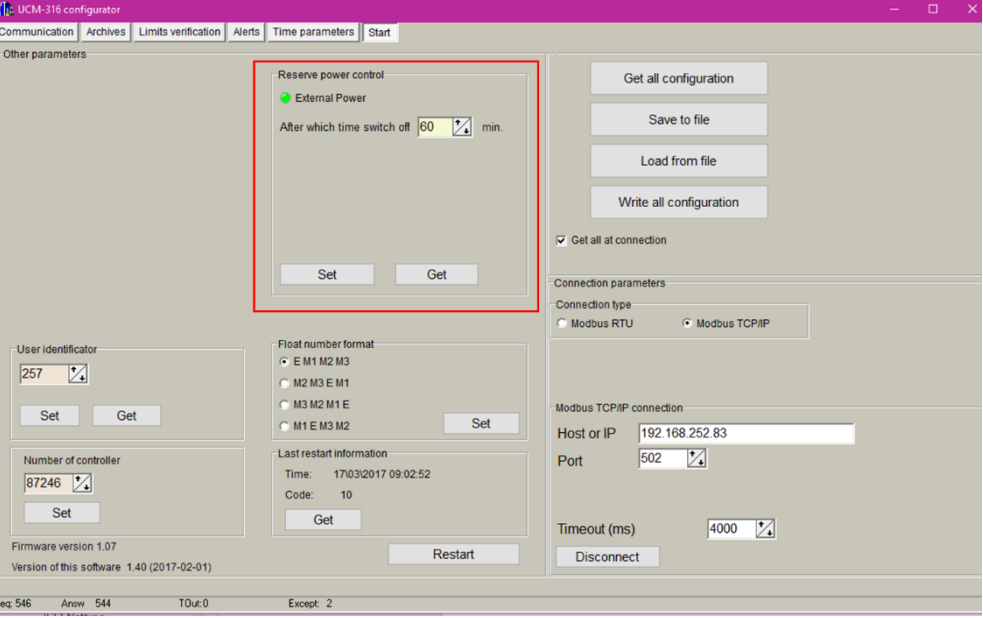

**Figure 12. Reserve power control**

 $\circ$  "After which time switch off": Battery lifetime (configurable). Max value = 60 min. Once this time is expired, UCM-316 will be switched off. NOTE: Click SET button to update changes.

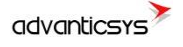

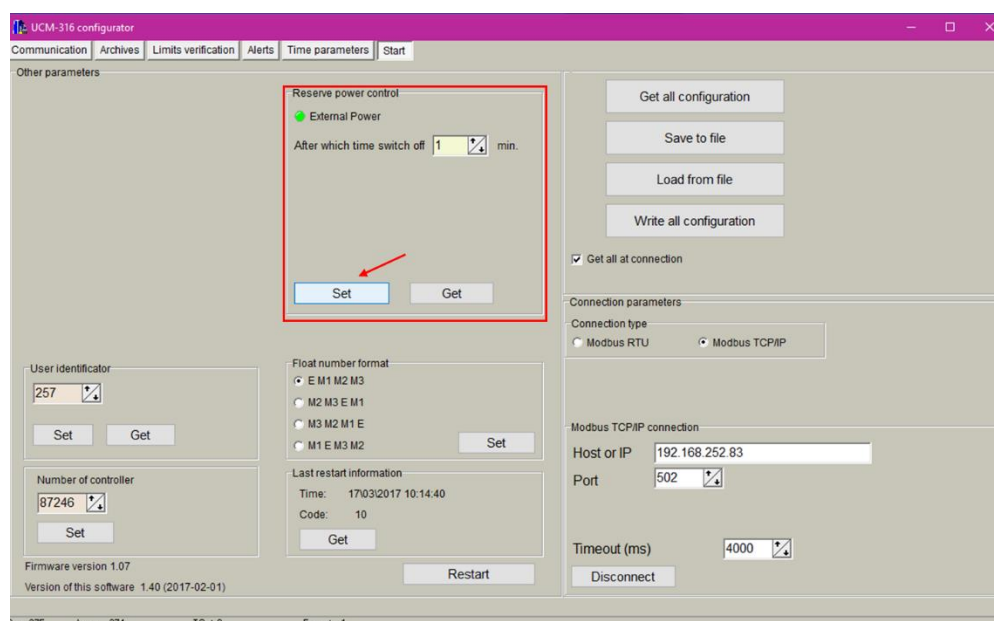

**Figure 13. After which time switch off updated to one minute**

Once a general power failure or disconnection happen, backup battery automatically starts supplying UCM-316. "External Power" green indicator switches off. A "Switch off countdown" is shown in the lower part of "reserve power control" frame.

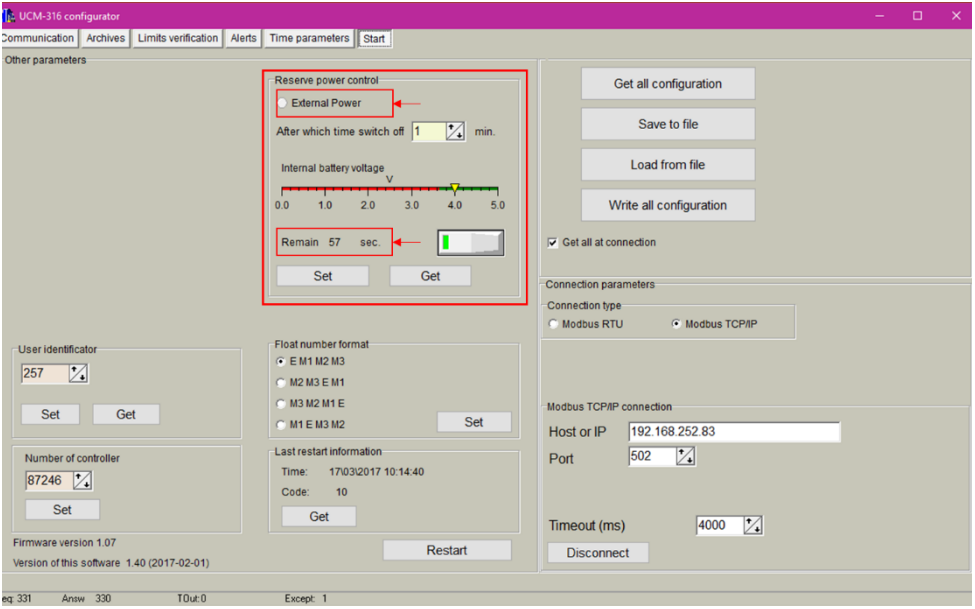

**Figure 14. General Power OFF/Backup battery ON & countdown**

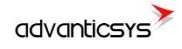

Once "time switch off" is done, UCM-316 is automatically switched off and then, disconnected.

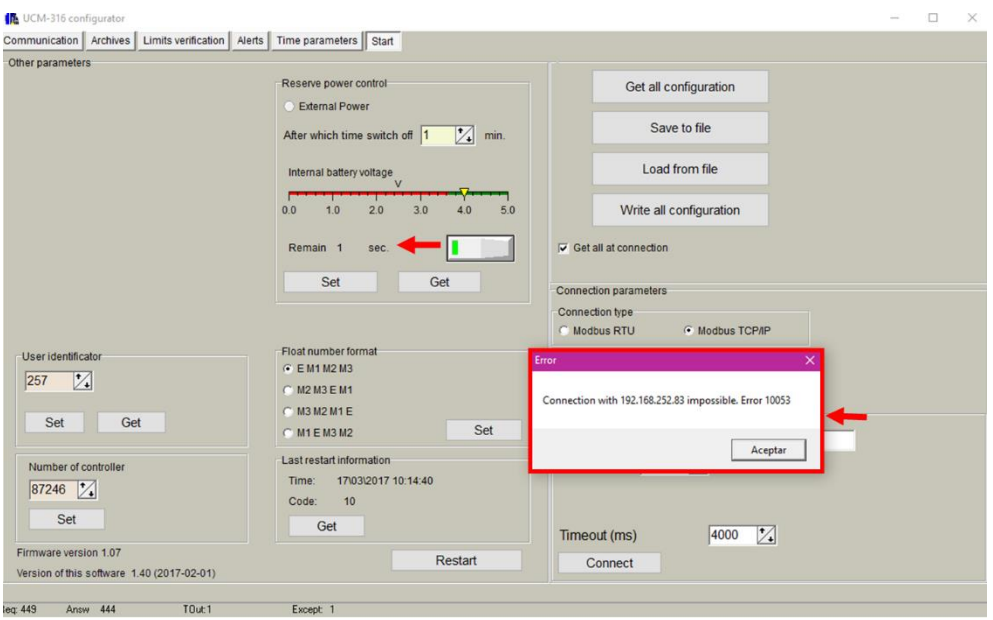

**Figure 15. Backup battery lifetime countdown expired**

| <b>Description</b>                                 | Register  | Data format | <b>Type</b> |
|----------------------------------------------------|-----------|-------------|-------------|
| Power supply status (1: General ON/ 0: Battery ON) | 4730      | Char        | R           |
| CPU disconnect timeout value                       | 4731      | Int16       | W           |
| CPU disconnect timeout current countdown value     | 4732      | Int16       | R           |
| Internal power supply limit value                  | 4733-4734 | Float       | R           |
| Internal battery limit value                       | 4735-4736 | Float       | R           |

**Figura 16. Power supply supervisor Modbus register list**

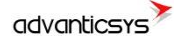

# <span id="page-15-0"></span>**4 "Analog Inputs" tab**

The UCM-316 has 6 analog inputs:

- Ain1-Ain3 Voltage inputs (0-5VDC / 0-10 VDC)
- Ain4-Ain6 Current inputs (0-5mA /0-20mA / 4-20mA)

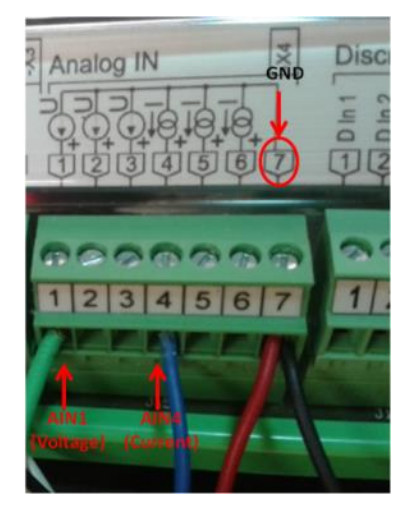

**Figure 17. Analog inputs connection**

Go to *Analog inputs>Configuration*:

- o Enable Analogue input.
- o Range: Select the sensor output range
- o "MIN. value" / "MAX value" : Defines the sensor operation range
- o "Low alarm limit" y "High alarm limit": In case of Alarms defined it configures the performance limits
- o "Current value" is the current value read by the sensor and converted according the configured operation range.

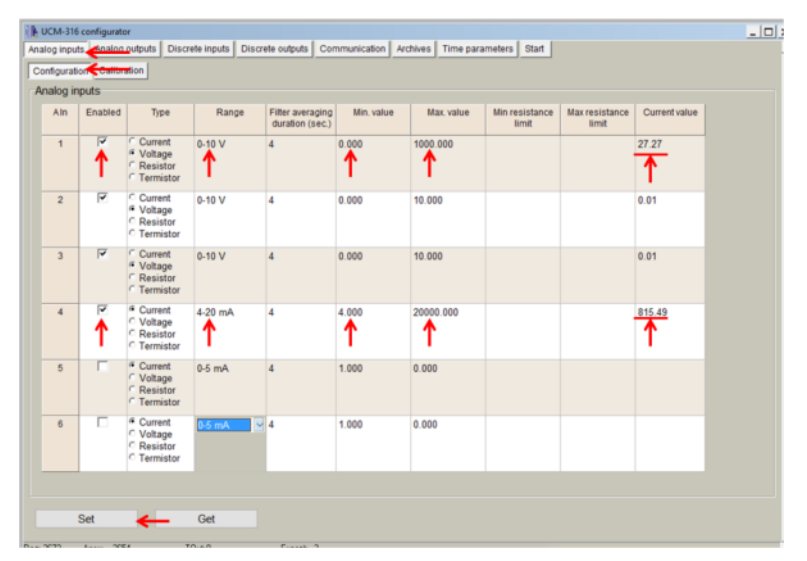

**Figure 18. Analog inputs configuration**

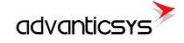

Apart from checking the correct Analog inputs performance by using the "current values" column of the UCM-316 Config. tool, it is possible to read directly the corresponding modbus registers by using a Modbus function "3":

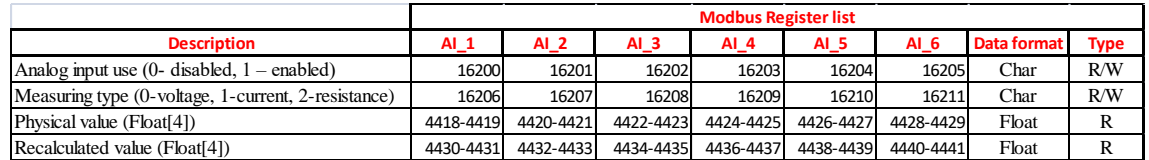

**Figure 19. Analog inputs UCM-316's Register list.**

The "Physical Values" and "Recalculated Values" registers are real time registers. The values are updated each 1 second.

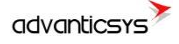

# <span id="page-17-0"></span>**5 "Analog Outputs" tab**

The UCM-316 presents 2-Channel Analog Output terminals which generate signals in the range between 0 to 10 VDC. Both can be used as Dimmer signals.

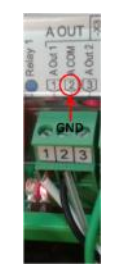

**Figure 20. Analog outputs connection**

In order to configure their values go to *Analog Output > Configuration.* In order to configure the value of the analog output just move the slide bars to the desired value.

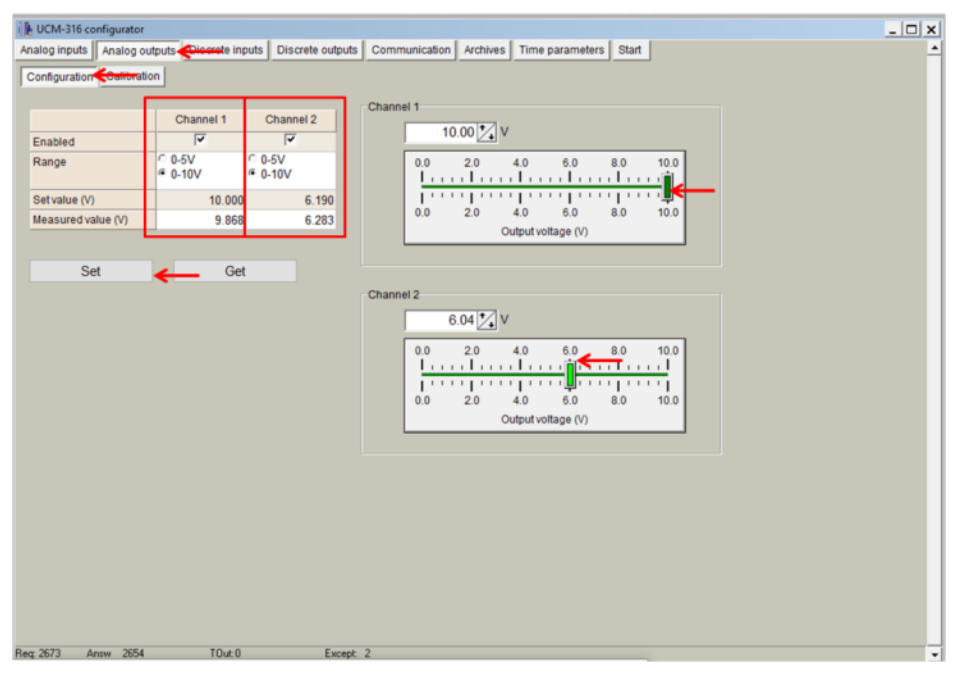

**Figure 21. Analog output configuration**

|                                                  |           |           | <b>Modbus Register list</b> |             |
|--------------------------------------------------|-----------|-----------|-----------------------------|-------------|
| <b>Description</b>                               | $AO_1$    | $AO_2$    | <b>Data format</b>          | <b>Type</b> |
| DAC code (01000) [2]                             | 4360      | 4361      | Int16                       | R/W         |
| Voltage of Analog OUTPUTS (010) V [2]            | 4362-4363 | 4364-4365 | Float                       | R/W         |
| Usage of Analog OUTPU (0 - disabled, 1- Enabled) |           |           |                             |             |
| $[2]$                                            | 4366      | 4367      | Char                        | R/W         |
| Voltage range $(0 - 0.5V, 1 - 0.10V)$ [2]        | 4368      | 4368      | Char                        | R/W         |
| Voltage rate A [2]                               | 4370-4371 | 4372-4373 | Float                       | R/W         |
| Voltage rate B [2]                               | 4374-4375 | 4376-4377 | Float                       | R/W         |
| Constant of voltage measuring filter (18sec) [2] | 4378      | 4379      | Char                        | R/W         |
| Rate of voltage measuring A [2]                  | 4380-4381 | 4382-4383 | Float                       | R/W         |
| Rate of voltage measuring B [2]                  | 4384-4385 | 4386-4387 | Float                       | R/W         |

**Figure 22. Analog Outputs UCM-316's Register list**

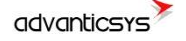

# <span id="page-18-0"></span>**6 "Discrete Outputs" tab**

The UCM-316 has two discrete relay outputs that can perform in 2 different working modes:

• Manually. It is possible to enable/disable the relay status by using the controls that appear in *Discrete outputs>Configuration .*

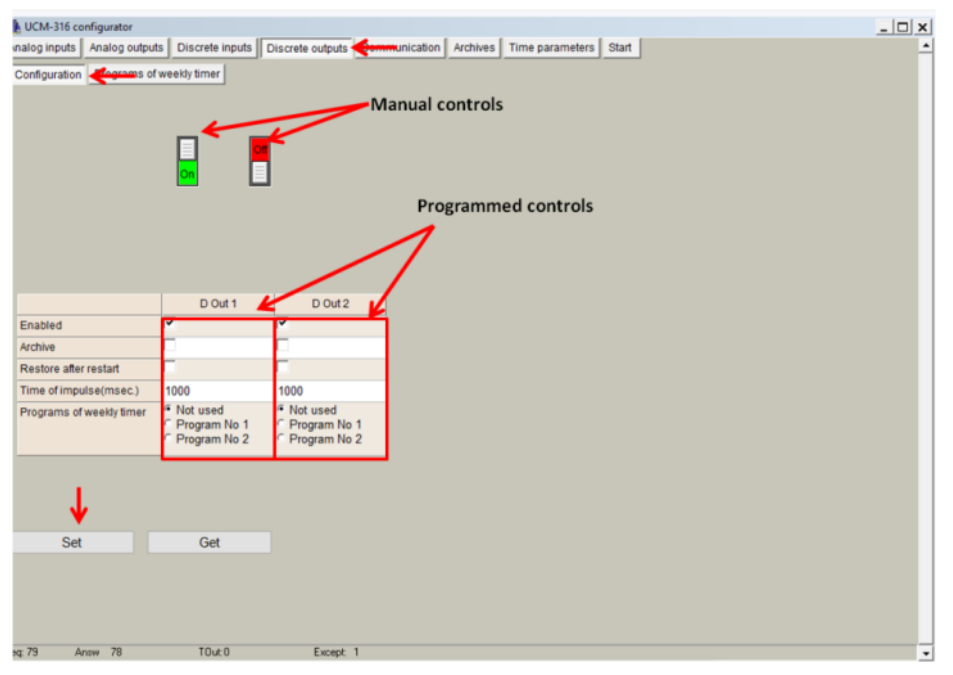

**Figure 23. Discrete Outputs Configuration**

Also it is possible to manage the state of the relays by using the UCM-316's register list with Modbus function '3' for reading or '16 for writing:

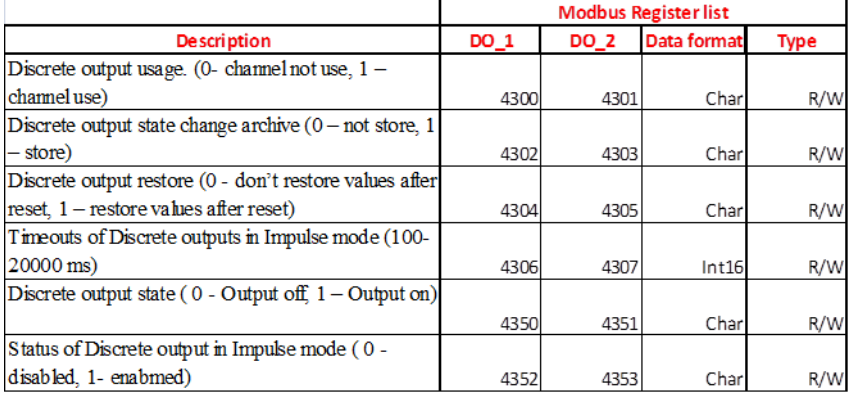

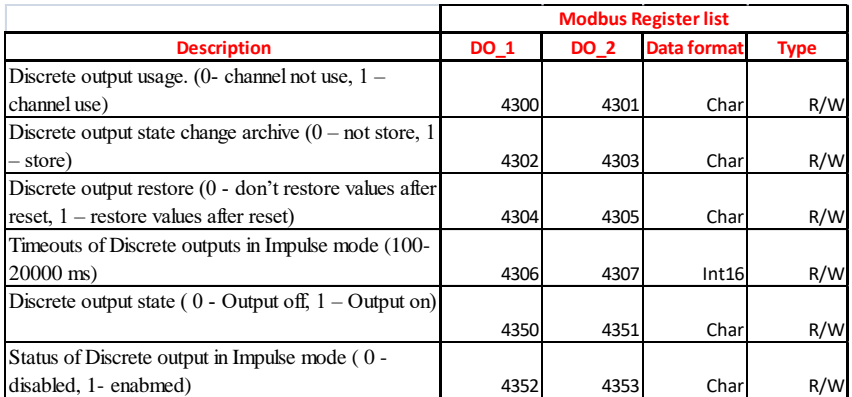

#### **Figure18. Discrete Outputs UCM-316's Register list**

• Programmed: It is possible to program 2 different working calendars to the discrete outputs in *Discrete outputs> programs of weekly timer* and load them to the different discrete outputs:

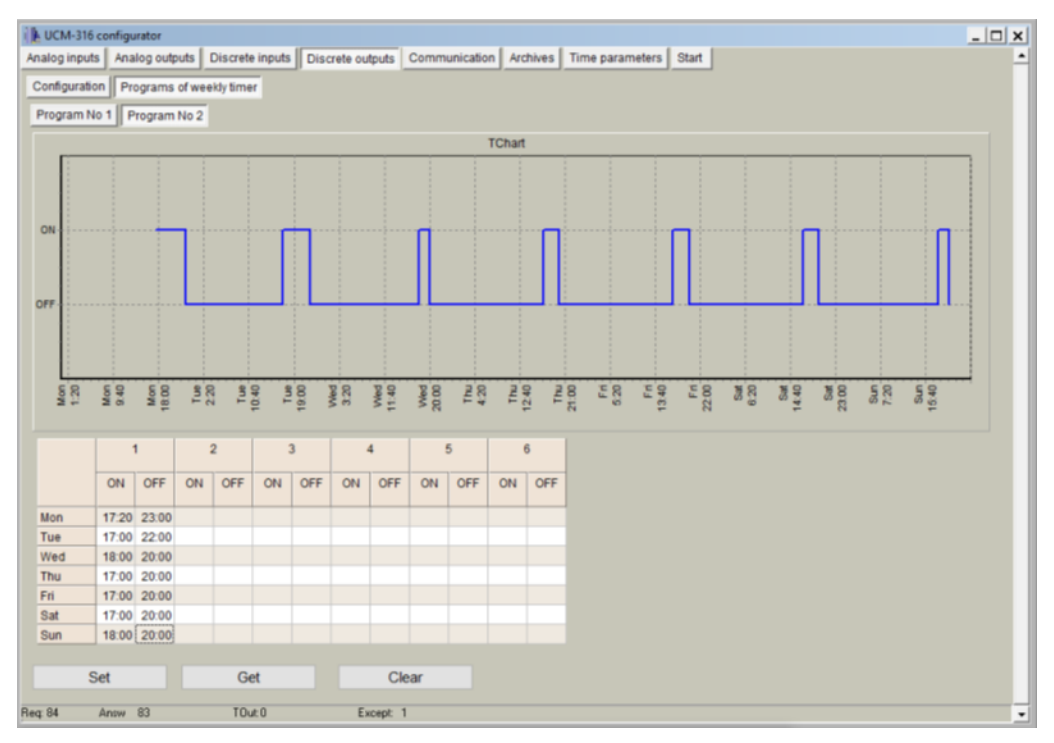

#### **Figure 24. "Discrete outputs" programmer**

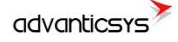

## <span id="page-20-0"></span>**7 "Discrete inputs" tab**

Discrete inputs can be configured within this tab. They are shown organized in columns and configuration parameters are shown in rows as follows:

- $\circ$  "Enabled": user enable/disable discrete inputs to be used. In order to save memory, it is recommended to only enable inputs in use.
- o "Current State": Graphical representation of current status (open/closed).
- o "Impulse quantity": Number of pulses counted since last set to "0"
- o "Impulse multiplier": Gain value for each pulse counted.
- o "Value": calculated by multiplying impulse quantity and impulse multiplier.
- $\circ$  "Debounce time": only pulses received within one or more "Debounce time" intervals are registered.
- o "Mode":
	- o "Discrete Input": input works as a standard discrete input detecting its current state  $(1 / 0)$
	- o "Impulse counter": input is used to count pulses such as from a gas meter.
	- o "Alarm signal": input is used as an alarm input.
- o "Alarm state": If "Alarm signal" option is selected, controller will raised an alarm when one of the following state is reached: "Open", "Close", "Both cases".
- o "Enable archiving": If enabled, events produced by discrete inputs are stored in the datalogging archive.
- o "State to archive": selects the discrete input state to be stored

In the lowest part of the screen, it is possible to clear the pulse counter of each discrete input or set it to an initial value if needed. NOTE: After configuration is completed, click on "**Set**" button in order to save changes.

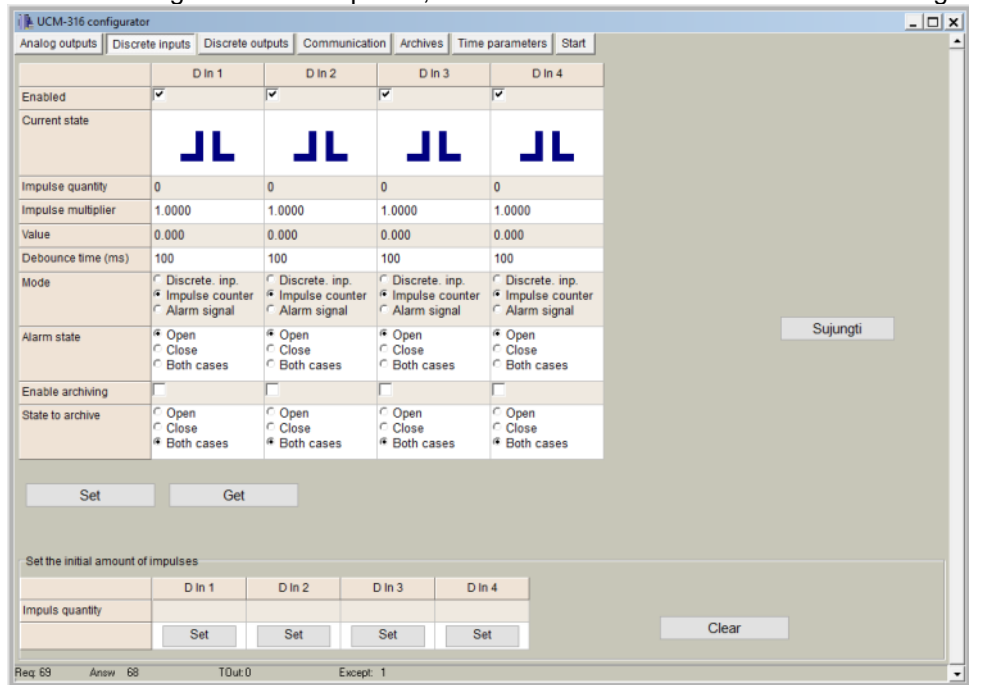

**Figure 25. "Discrete inputs" tab**

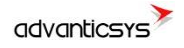

Discrete input parameters and values can be read and set using the following internal Modbus registers:

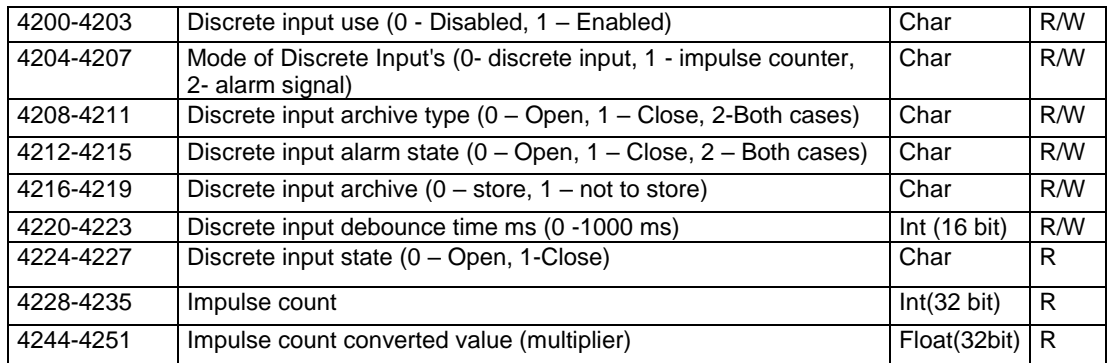

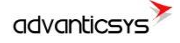

# <span id="page-22-0"></span>**8 "Communication" tab**

### <span id="page-22-1"></span>**8.1 Communication > Ethernet**

Ethernet interface parameters can be configured within this tab:

- o "MAC number": Media Access Control address
- o "IP address"
- o "Gateway IP"
- o "Mask"

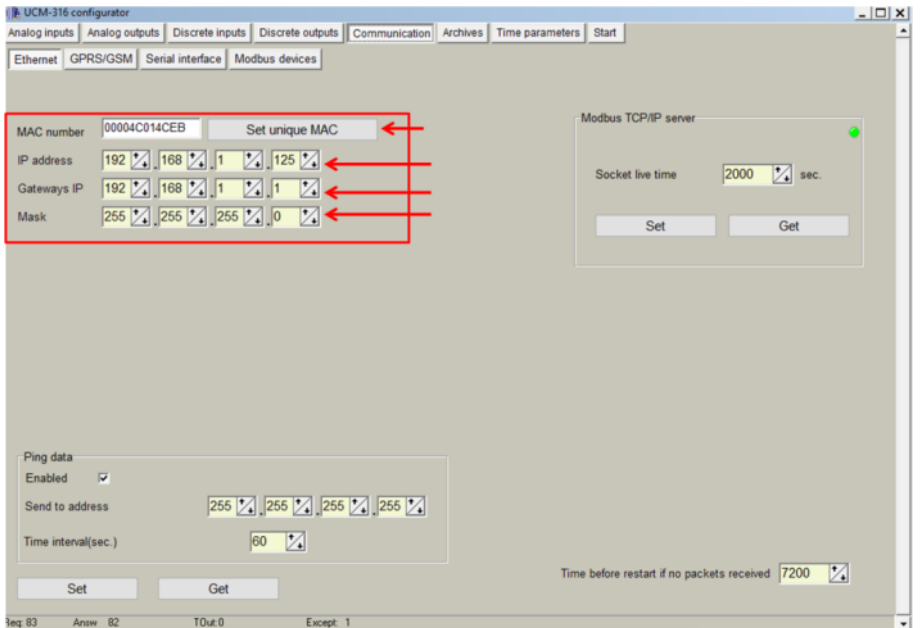

**Figure 26. "Ethernet" configuration tab**

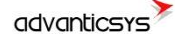

## <span id="page-23-0"></span>**8.2 Communication > 3G/GPRS**

As previously described, UCM-316 can be configured through a GPRS link. In order to do so, user must enable GPRS connection as shown below. Then, click on "**Set**" button in order to save changes.

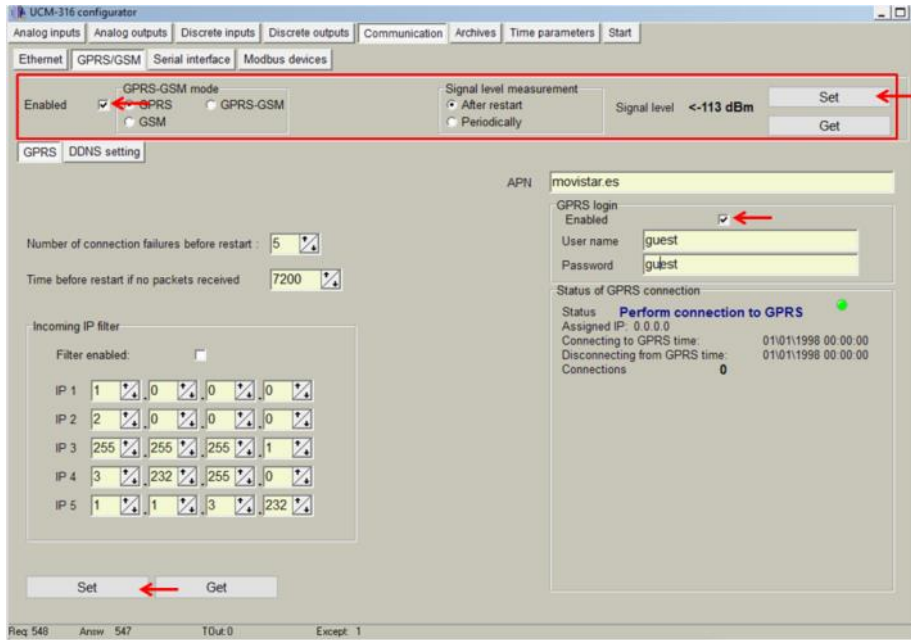

**Figure 27. "GPRS" Tab. Enabling communication**

Within this tab, different services can be configured or checked.

- 1. 3G/GPRS connection parameters:
	- o "APN": access point name provided by Internet Service Provider (ISP).

If needed by ISP, credentials can also be configured here:

- o "Username": provided by ISP.
- o "Password": provided by ISP.

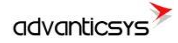

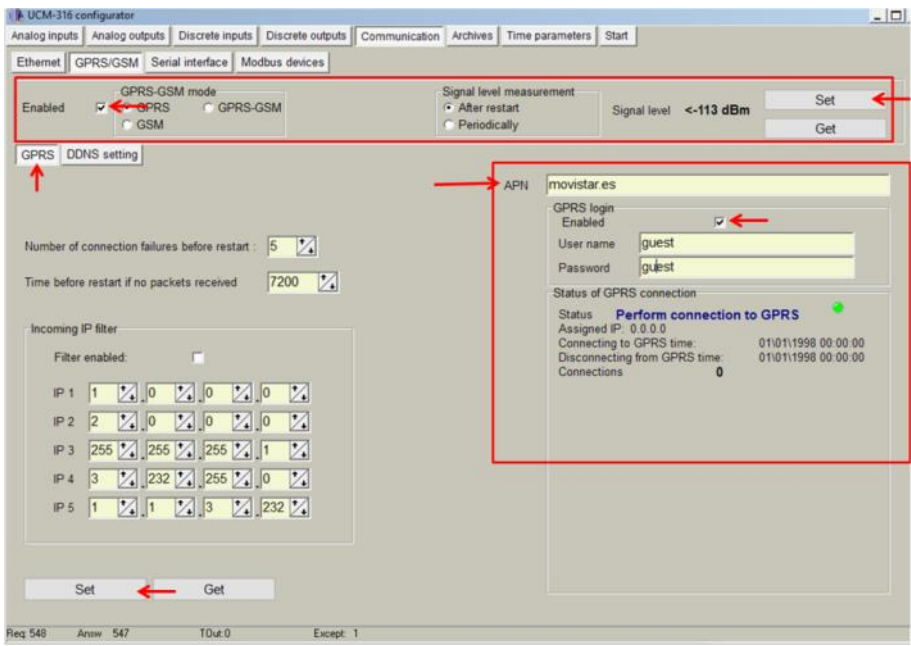

**Figure 28. "GPRS" tab. Internet Service Provider access data configuration**

2. Connection status. Once GPRS connection is established, status will be shown as below:

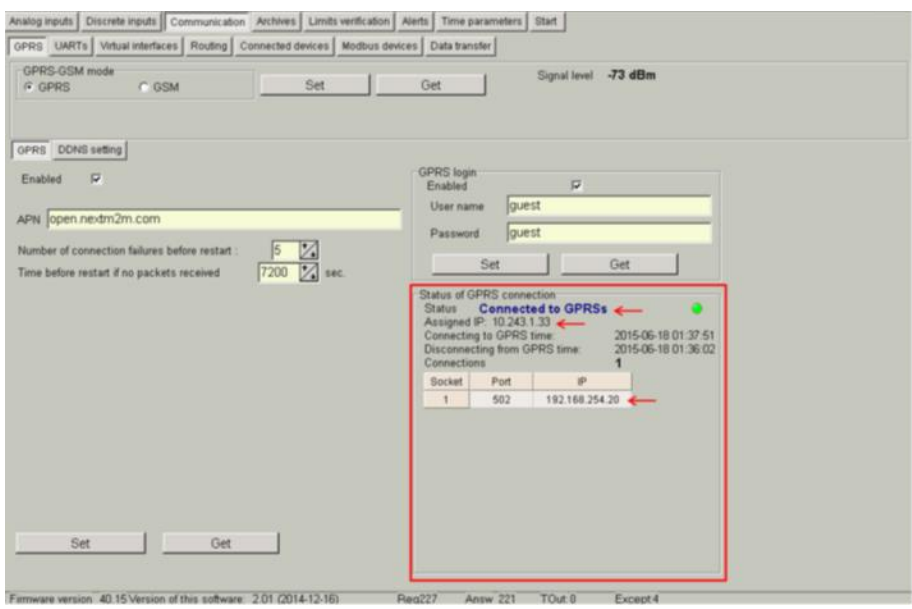

**Figure 29. "GPRS" tab. Connection status**

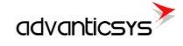

- 3. DynDNS account configuration (Not supported by all models): in order to avoid the need to have a fixed IP address to be able to remotely access the device, it is possible to set up a DynDNS account under the "DDNS setting". Steps to be followed are:
	- o Select "Enable"
	- o Fill in information according to your DynDNS account
	- o Click on "Load from file" and select "dyndns.org\_Register\_String.txt " which contains the connection string to be sent to DynDNS servers.

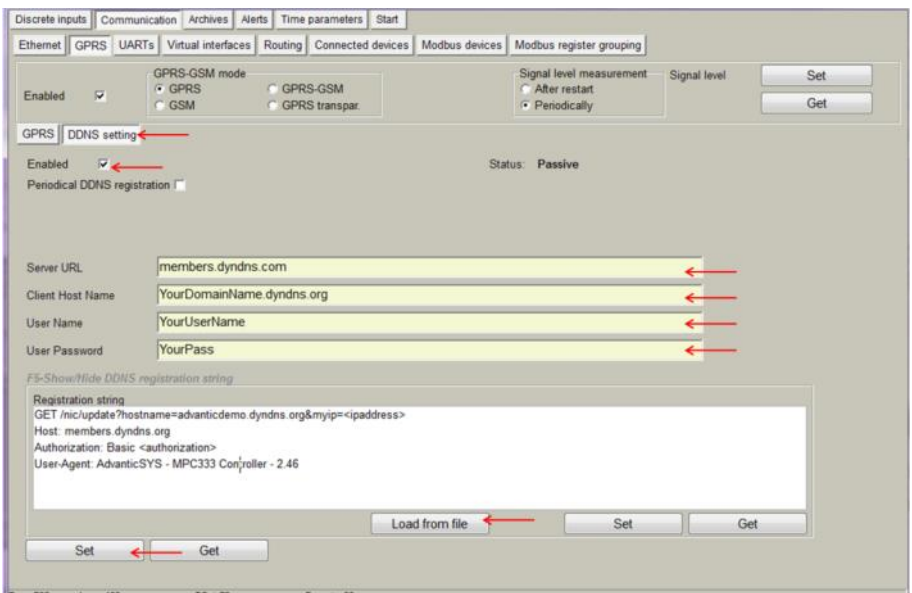

**Figure 30. "GPRS" tab. DynDNS configuration**

NOTE: After configuration is completed, click on "**Set**" button in order to save changes. NOTE: It is recommended to disable GPRS connection if not used.

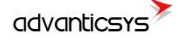

### <span id="page-26-0"></span>**8.3 Communication > UARTs**

Each UART can be configured individually. It is recommended to check peripheral devices UART constraints before setting up parameters in the controller configuration tool.

NOTE: All devices connected to the same UCM-316 UART must have the same communication parameters.

- o "Bode": Transmission rate (bauds per second).
- o "Parity": Communication Parity.
- o "Data bits": Number of data bits within the communication packet.
- o "Stop bits": Number of stop bits within the communication packet.
- o "Packetization":
	- o "time": One packet time has been reached, it is considered that the packet has been properly sent.
	- o "Symbol". Every time a "packet symbol" is received, it is considered that the packet has been properly sent.
	- o "Length". Once the "packet byte count" has been reached, it is considered that the packet has been properly sent.
- o "Packet time": Transmission duration.
- o "Packet symbol": Symbol which defines packet ending.
- o "Packet byte count": Length which defines packet size
- o "Mode": Full duplex or half duplex
- o "Destination of DTR": bit which defines the "Data ready" state has been reached. It must be configured following peripheral devices connected to UCM-316 UARTs vendor information. By default, if this information is not available, it is recommended to select "OFF when send" option.

| MPC-33x configurator                                                                                                    |                                                              |                                                              |                                                              |                                                              |     | $\frac{1}{2}$ |
|----------------------------------------------------------------------------------------------------|--------------------------------------------------------------|--------------------------------------------------------------|--------------------------------------------------------------|--------------------------------------------------------------|-----|---------------|
| Discrete inputs Communication <archives alerts<="" th=""  =""><th></th><th>Time parameters</th><th>Start</th><th></th><th></th><th></th></archives> |                                                              | Time parameters                                              | Start                                                        |                                                              |     |               |
| Ethernet GPRS UARTs Autual interfaces                                                                                                    |                                                              | Routing Connected devices                                    |                                                              | Modbus devices                                               |     |               |
|                                                                                                    | UART <sub>1</sub>                                            | UART <sub>2</sub>                                            | UART <sub>3</sub>                                            | UART <sub>4</sub>                                            |     |               |
| Bode                                                                                                    | 300<br>600<br>1200<br>2400<br>4800<br>9600<br>19200<br>38400 | 300<br>600<br>1200<br>2400<br>4800<br>9600<br>19200<br>38400 | 300<br>600<br>1200<br>2400<br>4800<br>9600<br>19200<br>38400 | 300<br>600<br>1200<br>2400<br>4800<br>9600<br>19200<br>38400 |     |               |
| Parity                                                                                                    | Even<br>Odd<br>Mark<br>Space<br>None                         | Even<br>Odd<br>Mark<br>Space<br>None                         | Even<br>Odd<br><b>Mark</b><br>Space<br>None                  | Even<br>Odd<br>Mark<br>Space<br>None                         |     |               |
| Data bits                                                                                                    | 5<br>6.<br>$\overline{7}$<br>$\overline{8}$                  | 5<br>6<br>$\overline{7}$<br>8<br>Б                           | 5<br>6<br>$\overline{7}$<br>B.                               | 5<br>6<br>$\overline{z}$<br>8                                |     |               |
| Stop bits                                                                                                    | $\overline{1}$<br>1.5<br>$\overline{c}$                      | F<br>٠<br>1.5<br>$\overline{2}$                              | 1.5<br>$\overline{\mathbf{2}}$                               | $\overline{1}$<br>1.5<br>$\overline{2}$                      |     |               |
| Packetization                                                                                                    | Time<br>Symbol<br>Length                                     | Time<br>Symbol<br>Length                                     | Time<br>Symbol<br>Length                                     | Time<br>Symbol<br>Length                                     |     |               |
| Packet time (msec.)                                                                                                    | 100                                                          | 100                                                          | 100                                                          | 100                                                          |     |               |
| Packet symbol(Hex)                                                                                                    | OD                                                           | ٣F                                                           | bo                                                           | $\pm$                                                        |     |               |
| Packet byte count                                                                                                    | 65535                                                        | 65535                                                        |                                                              | 35535                                                        |     |               |
| Mode                                                                                                    | <sup>*</sup> Full duplex<br>Half duplex                      | Full duplex<br>Half duplex                                   | Full duplex<br>Half duplex                                   | Full duplex<br>Half duplex                                   |     |               |
| Destination of DTR                                                                                                    | Always OFF<br>Always ON<br>OFF when send<br>ON when send     | Always OFF<br>Always ON<br>OFF when send<br>ON when send     | Always OFF<br>Always ON<br>OFF when send<br>ON when send     | Always OFF<br>Always ON<br>OFF when send<br>ON when send     | Set | Get           |

**Figure 31. "UARTs" tab**

### <span id="page-27-0"></span>**8.4 Communication > Virtual interfaces**

The UCM-316 can perform as communication gateway Modbus server/client and datalogger simultaneously. In order to set up these options, different virtual interfaces are needed as shown below

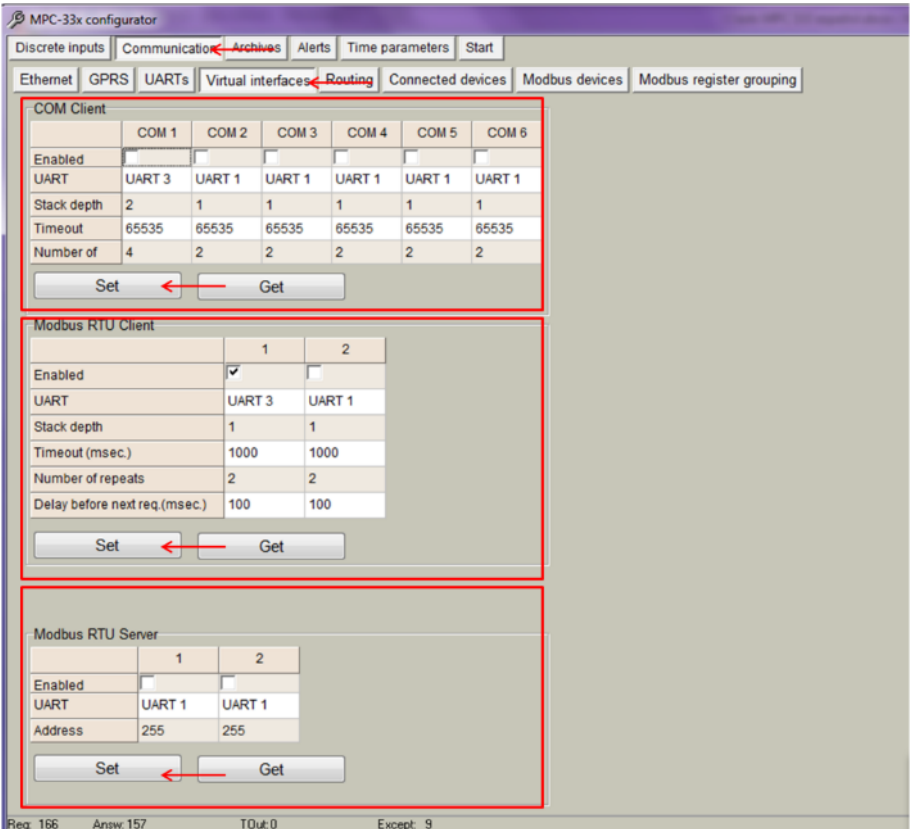

**Figure 32. "Virtual interfaces" tab**

- o "COM Client". It is needed to configure a COM Client every time a "transparent" communication mode or M-Bus compatibility is needed. This is mandatory in order to read devices not compatible with Modbus RTU/TCP protocols. Configuration parameters are:
	- o "Enable": Do not enable any COM client if not needed.
	- o "UART": Select the UART number in which a COM Client will be configured.

NOTE: Once a given UART is selected to be a COM client, it cannot be used with any other configuration such as Modbus client/server.

- o "Stack depth": number of parallel executions that can be done in parallel by the COM client.
- o "Timeout": it defines the amount of milliseconds defined as time out.
- o "Number of repeats": number of retries defined in case of transmission error.

NOTE: COM Client must always be used when peripheral devices connected to a given UART use protocols such as M-Bus, IEC-102, DLMS, etc.

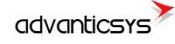

- o "Modbus RTU Client". This mode working mode must be used when the UCM-316 behaves as master in a Modbus RTU network (it sends Modbus requests to the slaves connected to the Modbus RTU network). These requests will be defined under the "Modbus devices" tab. Parameters to be configured are:
	- $\circ$  "Enable": Do not enable any Modbus RTU client if not needed.
	- o "UART": Select the UART to be associated to the Modbus RTU client.
		- NOTE: Once a given UART is selected to be a Modbus RTU client, it cannot be used with any other configuration such as COM client.
	- o "Stack depth": number of requests that can be stacked in the UART buffer. It is recommended to set this value to 1 by default.
	- o "Timeout": it defines the amount of milliseconds defined as time out.
	- o "Number of repeats": number of retries defined in case of transmission error.
	- o "Delay before next request": In case peripheral devices need some "extra time" to answer after a received request

NOTE: After configuration is completed, click on "**Set**" button in order to save changes.

- o "Modbus RTU Server". This mode is used when the UCM-316 will be used as Modbus slave in a network. Requests from a Modbus server will be received and answered.
	- o "Enable": Do not enable any Modbus RTU server if not needed.
	- o "UART": Select the UART to be associated to the Modbus RTU server.

NOTE: Once a given UART is selected to be a Modbus RTU server, it cannot be used with any other configuration such as COM client.

o "Address": Define Modbus address for UCM-316. Modbus master must send requests to the given address.

NOTE: After configuration is completed, click on "**Set**" button in order to save changes.

### <span id="page-28-0"></span>**8.5 Communication > Routing**

#### o **Modbus TCP/IP - ModBus RTU**

The UCM-316 can also forward Modbus packets from a TCP port to an Modbus RTU client. In order to do so, Modbus TCP/IP server mode must be always enabled as shown in the figure. Also "Socket live time" parameter must be configured given that it is the duration in which socket is kept active. When the device initiating communication sends a request command to the slave device, communication will be shut down when this time is reached.

This routing mode can be done in two ways:

- o Destination "TCP port": This mode enables assignment of a TCP port to each Modbus RTU device as previously configured under *Communication>Virtual interfaces>Modbus RTU Client* tab.
- o Destination "Modbus address": Within this mode, user can identify Modbus addresses to each Modbus RTU device as previously configured under *Communication>Virtual interfaces>Modbus RTU Client* tab. With this configuration, Modbus commands can be sent to devices within the network making use of the specific device Modbus address and the UCM-316 IP address and TCP port 502.

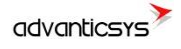

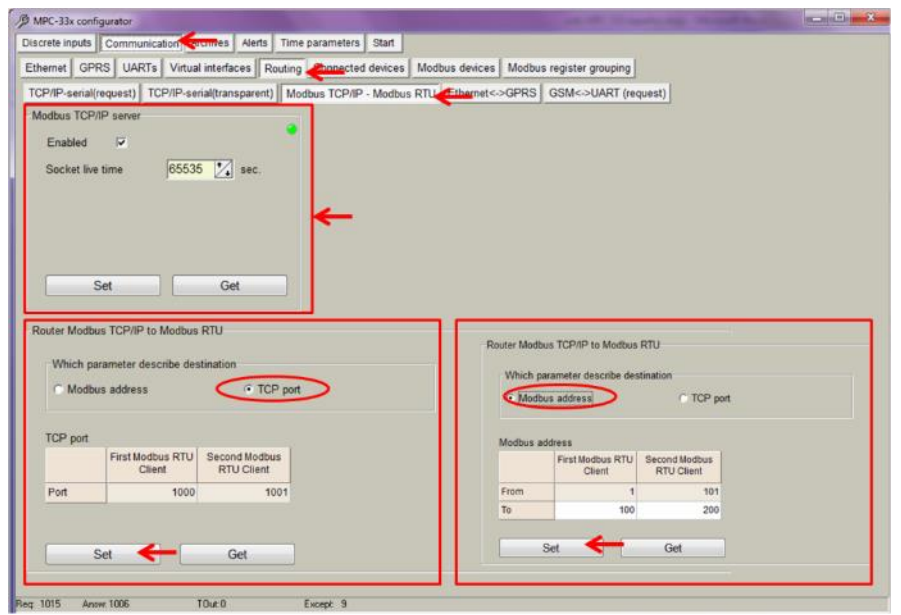

**Figure 33. "Communication > Routing" tab. Modbus TCP/IP – Modbus RTU routing configuration**

### <span id="page-29-0"></span>**8.6 Communication > Connected devices**

Within this section, M-Bus communication can be configured given that UCM-316 is able to collect data from up to 20 M-bus devices. The UCM-316 automatically detects standard M-Bus devices. In the following pages, a detailed description of each M-Bus meter configuration step is done:

- Enable COM Client under *Communication>Virtual interfaces>COM Client* tab.
- Go to *Communication > Connected devices > Mbus devices > Configuration* and configure the following parameters:
	- o *"Enabled":* Select which MBus interface will be active.
	- o *"COM Client":* Select COM Client previously configured.
	- o *"Amount of meters":* Configure the number of M-Bus devices to be read.
	- o *"Read Period"*: Reading interval in minutes.

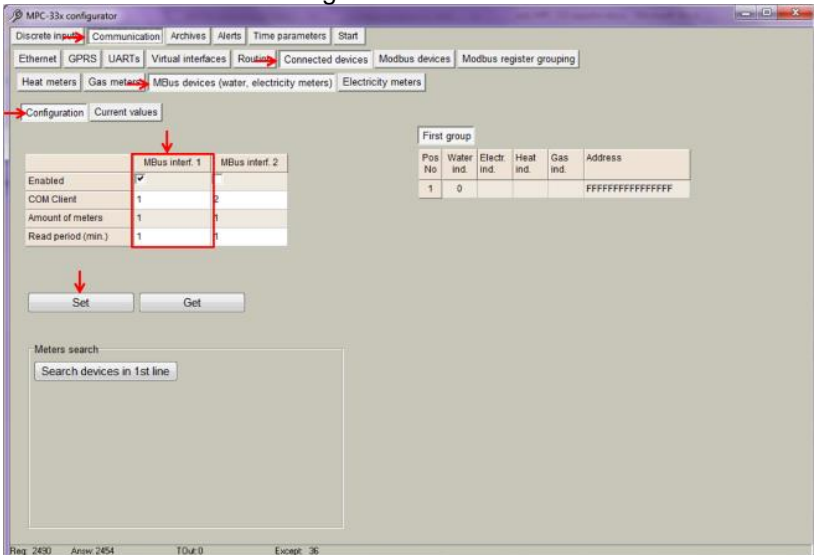

**Figure 34. "M-Bus devices" tab. Communication configuration**

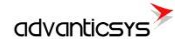

NOTE: After configuration is completed, click on "**Set**" button in order to save changes. Also, perform a hardware reset.

• Once UCM-316 has been restarted, go to *Communication>Connected devices>Mbus devices>Configuration* and click on *"Search devices in 1st line" button.*

After a few seconds, a list including all the M-Bus devices connected to the network will appear:

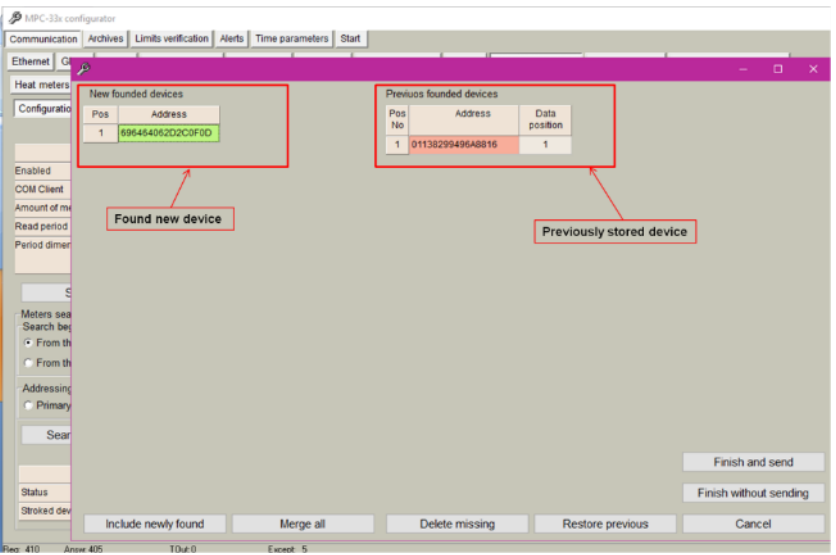

**Figure 35. MBus devices Self-discovery and steps to be followed.**

Once a new device is discovered, it must be added to the Mbus client, the following steps must be followed:

- o Click on "Include newly found"
- o Click on "delete missing" if you want to delete old meters which are not needed.
- o Click on "Finish and send"

If several new devices are discovered, the following steps should be done:

- Click on "Merge all"
- Click on "Finish and send"

All devices online appear in green and the ones offline in red.

An step-by-step guide is shown in the following figures:

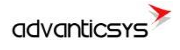

### STEP 1: Including new devices

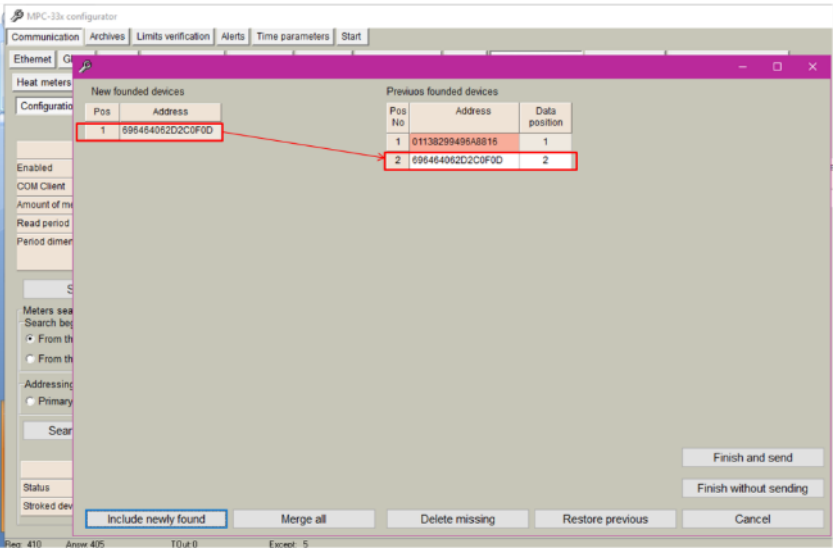

**Figure 36. New device included in the M-bus client.**

STEP 2: Delete missing devices

| ₽   |                     |           |           |                          |                  |                         |                        | ۰               | $\Box$ | $\times$ |
|-----|---------------------|-----------|-----------|--------------------------|------------------|-------------------------|------------------------|-----------------|--------|----------|
|     | New founded devices |           |           | Previuos founded devices |                  |                         |                        |                 |        |          |
| Pos | Address             |           | Pos<br>No | Address                  | Data<br>position |                         |                        |                 |        |          |
| 1   | 696464062D2C0F0D    |           | 1         | 696464062D2C0F0D         | $\mathbf 2$      |                         |                        |                 |        |          |
|     |                     |           |           |                          |                  |                         |                        |                 |        |          |
|     |                     |           |           |                          |                  |                         |                        |                 |        |          |
|     |                     |           |           |                          |                  |                         |                        |                 |        |          |
|     |                     |           |           |                          |                  |                         |                        |                 |        |          |
|     |                     |           |           |                          |                  |                         |                        |                 |        |          |
|     |                     |           |           |                          |                  |                         |                        |                 |        |          |
|     |                     |           |           |                          |                  |                         |                        |                 |        |          |
|     |                     |           |           |                          |                  |                         |                        |                 |        |          |
|     |                     |           |           |                          |                  |                         |                        |                 |        |          |
|     |                     |           |           |                          |                  |                         |                        |                 |        |          |
|     |                     |           |           |                          |                  |                         |                        |                 |        |          |
|     |                     |           |           |                          |                  |                         |                        |                 |        |          |
|     |                     |           |           |                          |                  |                         |                        |                 |        |          |
|     |                     |           |           |                          |                  |                         |                        | Finish and send |        |          |
|     |                     |           |           |                          |                  |                         | Finish without sending |                 |        |          |
|     |                     |           |           |                          |                  |                         |                        |                 |        |          |
|     | Include newly found | Merge all |           | Delete missing           |                  | <b>Restore previous</b> |                        | Cancel          |        |          |

**Figure 37. After delete missing**

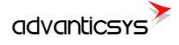

#### STEP 3: Finish and send

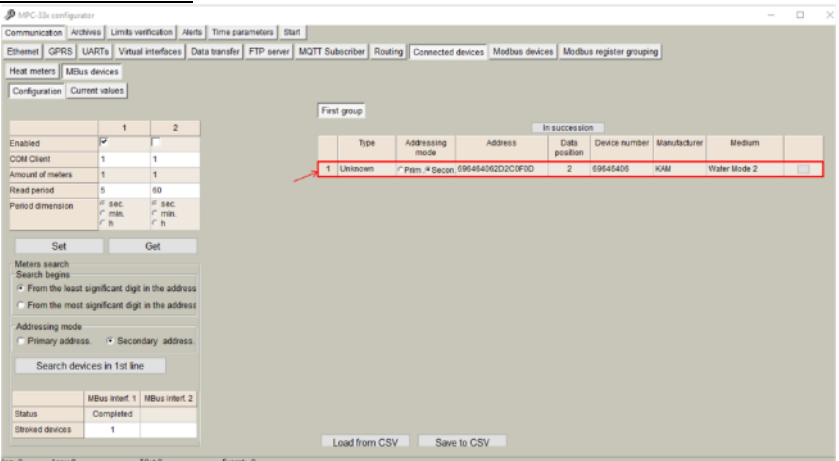

**Figure 38. After finish and send**

Once the new device is added to the Mbus client, it is recommended to modify the data position count in order to optimize the internal memory of the controller (from 2 to 1 in the example above). Once updated, click on "SET":

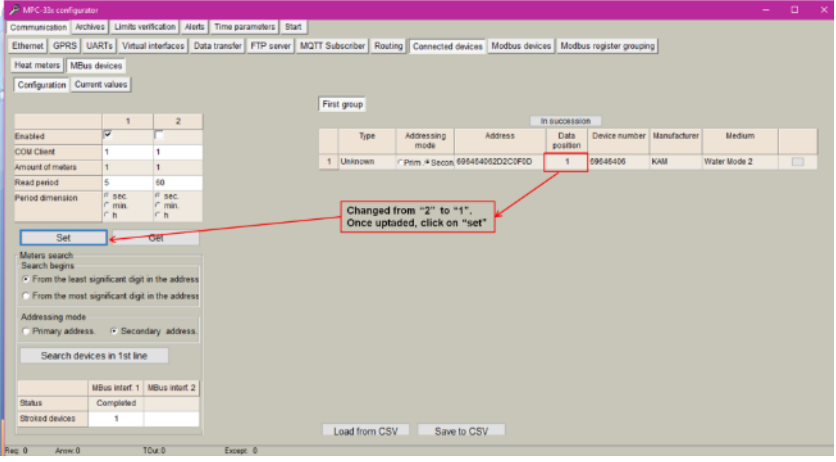

**Figure 39. Updating data position**

Once the M-bus client is configured, it is possible to read data available in the meter:

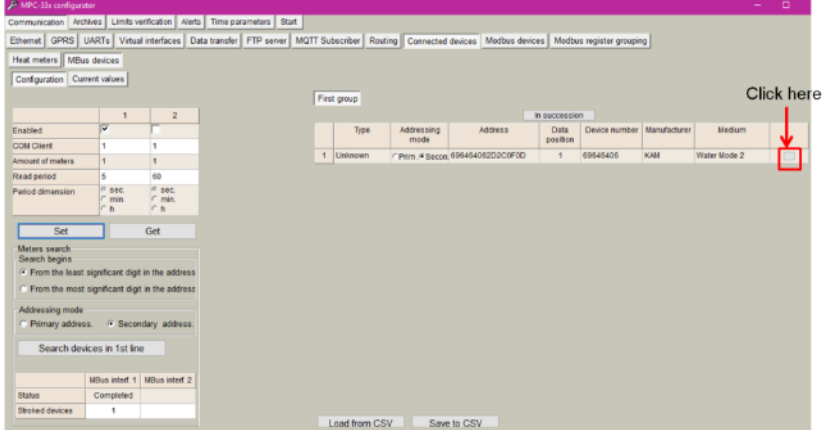

**Figure 40. Click on "data/parameters" button**

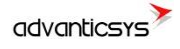

#### STEP 4: Click on "Read available parameters"

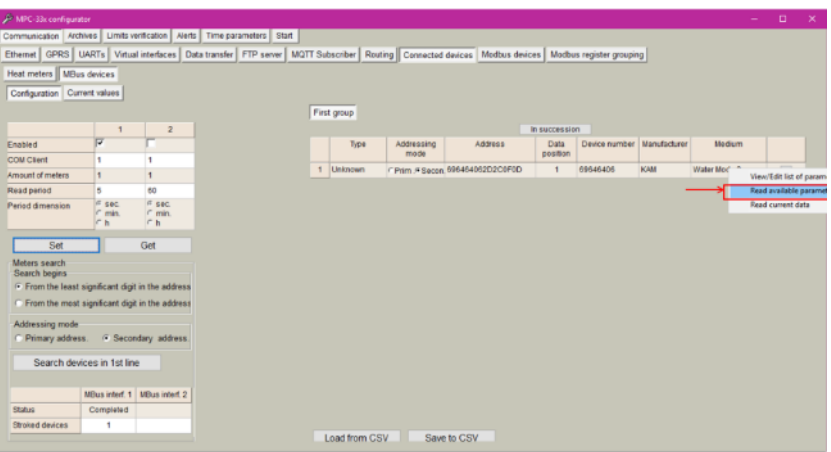

**Figure 41. Read available parameters**

A list of parameters will be shown. User must select which parameters provided by the M-Bus devices should be stored in the internal UCM-316 memory.

| ø                       | MPC-33x configurator<br>Communication Archives Limits verification Alerts Time parameters Start |                                       |                |                |                      |              |                         |                          |                          |              |                 |                     |                                  |                        |                |               |                  |
|-------------------------|-------------------------------------------------------------------------------------------------|---------------------------------------|----------------|----------------|----------------------|--------------|-------------------------|--------------------------|--------------------------|--------------|-----------------|---------------------|----------------------------------|------------------------|----------------|---------------|------------------|
|                         | Unknown                                                                                         | Device number<br>Parameters in device |                |                | 69646406             |              |                         |                          |                          |              |                 | Selected parameters |                                  |                        |                |               |                  |
| Pos<br>No               | Parameter                                                                                       | Storage<br>number                     | Tariff         | <b>SubUnit</b> | Type of<br>parameter | ×            | <b>No</b>               | Pos Parameter            | Storage Tariff<br>number |              | SubUnit Tree of | parameter           | <b>Double</b><br>ficatindax long | <b>Double</b><br>index | Float<br>Index | Long<br>Index | $\sigma_{\rm c}$ |
| $\mathbf{1}$            | Identification Nr.                                                                              | n.                                    | $\overline{1}$ | $\blacksquare$ | Instantaneous        |              | $\overline{1}$          | Identification Nr.       | 1                        | 1            | $\overline{1}$  | Instantaneous       |                                  |                        |                |               |                  |
| $\overline{2}$          | Manufacturer, Medium.                                                                           | 1                                     | ۹              | 1              | Instantaneous        |              | $\overline{2}$          | Manufacturer, Medium.    | ٠                        | 1            | и               | Instantaneous       |                                  |                        |                |               |                  |
| з                       | Fabrication No.                                                                                 | n.                                    | $\overline{1}$ | 1              | Instantaneous        |              | $\overline{\mathbf{3}}$ | Fabrication No.          |                          | 1            | $\mathbf{1}$    | Instantaneous       |                                  |                        |                |               |                  |
| $\overline{4}$          | Energy(Wh)                                                                                      | ٠                                     | ٠              | 1              | Instantaneous        |              | 4                       | Encron(Wh)               | ٠                        | ٠            | и               | Instantaneous       |                                  |                        |                |               |                  |
| 5                       | Volume(m3)                                                                                      | ×.                                    | ٠              | $\blacksquare$ | Instantaneous        |              | 5                       | Volume(m3)               | ٠                        | 1            | $\blacksquare$  | Instantaneous       |                                  |                        |                |               |                  |
| 6                       | On Time(hours)                                                                                  | ٠                                     | ٠              | 1              | Instantaneous        |              | b.                      | On Time(hours)           | ۹                        | 1            | и               | Instantaneous       |                                  |                        |                |               |                  |
| 7                       | Flow Temperature(C)                                                                             | H.                                    | ٠              | 1              | Instantaneous        |              | $\overline{7}$          |                          |                          |              | H               |                     |                                  |                        |                |               |                  |
| $\overline{\mathbf{a}}$ | Return Temperature(C)                                                                           | ٠                                     | ٠              | ٠              | Instantaneous        |              |                         | Flow Temperature(C)      |                          | 1            |                 | Instantaneous       |                                  |                        |                |               |                  |
| g.                      | Temperature Difference(K)                                                                       | и                                     | н              | 1              | Instantaneous        |              | B                       | Return Temperature(C)  1 |                          | ٠            | и               | Instantaneous       |                                  |                        |                |               |                  |
| 10                      | Power(W)                                                                                        | ٠                                     | и              | 1              | Instantaneous        |              | $\mathbf{D}$            | Temperature              |                          | 1            | $\blacksquare$  | Instantaneous       |                                  |                        |                |               |                  |
| 11                      | Power(W)                                                                                        | ٠                                     | ٠              | 1              | Maximum value        |              | 10                      | Power(W)                 |                          | 1            | H               | Instantaneque       |                                  |                        |                |               |                  |
| 12                      | Volume Flow(m3/h)                                                                               | ٠                                     | ۹              | 4              | Instantaneous        |              | 11                      | Power(W)                 |                          | 1            | $\overline{1}$  | Maximum value       |                                  |                        |                |               |                  |
| 13                      | Volume Flow(m3/h)                                                                               | и                                     | ٠              | $\blacksquare$ | Maximum value        |              | 12                      | Volume Flow(m3/h)        |                          | ۰            | и               | Instantaneous       |                                  |                        |                |               |                  |
| 14                      | Energy(Wh)                                                                                      | ۹                                     | $\overline{2}$ | ٠              | Instantaneous        |              | 13                      | Volume Flow(m3/h)        |                          | $\mathbf{1}$ | $\mathbf{1}$    | Maximum value       |                                  |                        |                |               |                  |
| 15                      | Energy (Vih)                                                                                    | ٠                                     | 3              | 1              | Instantaneous        |              | 14                      | Energy(Wh)               |                          | ٥            | 1               | Instantaneous       |                                  |                        |                |               |                  |
| 16                      | Volume(m3)                                                                                      | ٠                                     | ۹              | ż              | Instantaneous        |              | 15                      | Energy(Wh)               |                          | $\mathbf{3}$ | $\mathbf{1}$    | Instantaneous       |                                  |                        |                |               |                  |
| 17                      | Volume(m3)                                                                                      | ٠                                     | f.             | 3              | Instantanacus        | $\mathbf{v}$ | 16                      | Volume(m3)               |                          | ۰            | 2               | Instantaneous       |                                  |                        |                |               |                  |
|                         | Select all                                                                                      |                                       |                |                | Save As              |              | $+7$                    | <b>Malumofor</b> 95      |                          | ٠            | $\overline{a}$  | Indentenance.       |                                  |                        |                | Close         |                  |

**Figure 42. List of available parameters**

STEP 5: Select M-Bus meter parameters to be stored

Each selected parameter must be configured with an ordering index according to the data format that the meter presents in its datasheet. This index will order the stored data in the internal memory map.

|           | Communication   Archives   Limits verification   Alerts   Time parameters   Start |                                       |                |                |                      |                    |                |                                  |                          |                |                                  |                                 |                            |                 |                          |               |  |
|-----------|-----------------------------------------------------------------------------------|---------------------------------------|----------------|----------------|----------------------|--------------------|----------------|----------------------------------|--------------------------|----------------|----------------------------------|---------------------------------|----------------------------|-----------------|--------------------------|---------------|--|
|           | Unknown                                                                           | Device number<br>Parameters in device |                |                | 69646406             |                    |                |                                  |                          |                |                                  | Selected parameters             |                            |                 |                          |               |  |
| Pos<br>No | Parameter                                                                         | Storage<br>number                     | Tariff         | <b>SubUnit</b> | Type of<br>parameter | $\hat{\mathbf{r}}$ | No             | Pos Parameter                    | Storage Tariff<br>number |                | SubUnit Type of                  | parameter                       | Double<br>float index long | Double<br>index | Float<br>index           | Long<br>index |  |
| 1         | <b>Identification Nr.</b>                                                         | $\overline{1}$                        | $\overline{1}$ | $\overline{1}$ | Instantaneous        |                    | $\blacksquare$ | <b>Identification Nr.</b>        | $\ddot{\phantom{1}}$     | ٠              | $\mathbf{1}$                     | Instantaneous                   |                            |                 |                          |               |  |
| 2         | <b>Manufacturer</b> Medium.                                                       | и                                     |                | ٠              | Instantaneous        |                    | $\overline{2}$ | Manufacturer, Medium,            | l.                       | ٠              |                                  | Instantaneous                   |                            |                 |                          |               |  |
| lз        | Fabrication No                                                                    | $\mathbf{1}$                          |                | $\mathbf{1}$   | <b>Instantaneous</b> |                    | $\overline{3}$ | <b>Fabrication No</b>            | $\mathbf{1}$             | 1              | $\ddot{\phantom{1}}$             | Instantaneous                   |                            |                 |                          |               |  |
| 14        | Energy(Wh)                                                                        | 1                                     | ٠              | 1              | Instantaneous        |                    | $\overline{4}$ | Energy(Wh)                       | 1                        | ٠              | ٠                                | Instantaneous                   |                            |                 | $\overline{\phantom{0}}$ |               |  |
| 15        | Volume(m3)                                                                        |                                       |                | ٠              | Instantaneous        |                    | 5              | Volume(m3)                       | $\mathbf{1}$             | f.             | $\mathbf{I}$                     | Instantaneous                   |                            |                 | $2 \leftarrow$           |               |  |
| 6         | On Time(hours)                                                                    | 1                                     |                | ۹              | Instantaneous        |                    | 6              | On Time(hours)                   | 1                        | 1              | 1                                | Instantaneous                   |                            |                 |                          |               |  |
| 17        | Flow Temperature(C)                                                               | $\overline{1}$                        |                | $\mathbf{1}$   | Instantaneous        |                    | $\overline{7}$ | Flow Temperature(C)              | $\blacksquare$           | 1              |                                  | Instantaneous                   |                            |                 |                          |               |  |
| l 8       | Return Temperature(C)                                                             | и                                     |                | ٠              | Instantaneous        |                    | $\overline{a}$ |                                  |                          | 1              | ٠                                |                                 |                            |                 |                          |               |  |
| ١ø        | Temperature Difference(K)                                                         | $\vert$ 1                             |                | 1              | Instantaneous        |                    |                | Return Temperature(C) 1          |                          |                |                                  | Instantaneous                   |                            |                 | $\rightarrow$            |               |  |
| 10        | Power(W)                                                                          | 1                                     | ٠              | 1              | Instantaneous        |                    | 9              | Temperature                      | 1                        | $\mathbf{1}$   | $\blacksquare$                   | Instantaneous                   |                            |                 |                          |               |  |
| 11        | Power(W)                                                                          |                                       |                | ۰              | Maximum value        |                    | 10             | Power(W)                         | 1                        | 1              | 1                                | Instantaneous                   |                            |                 |                          |               |  |
| 12        | Volume Flow(m3/h)                                                                 | 1                                     | ٠              | ۰              | Instantaneous        |                    | $^{\dagger}$   | Power(W)                         | $\overline{1}$           | <sub>1</sub>   | $\overline{1}$                   | Maximum value                   |                            |                 |                          |               |  |
| 13        | Volume Flow(m3/h)                                                                 | $\mathbf{1}$                          |                | $\overline{1}$ | Maximum value        |                    | 12             | Volume Flow(m3/h)                | 1                        | ٠              | 1                                | Instantaneous                   |                            |                 |                          |               |  |
| 14        | Energy(Wh)                                                                        | 1                                     | $\overline{2}$ | ŧ              | Instantaneous        |                    | 13             | Volume Flow(m3/h)                | $\mathbf{1}$             | 1              | ٠                                | Maximum value                   |                            |                 |                          |               |  |
| 15        | Energy(Wh)                                                                        | h,                                    |                | $\overline{1}$ | Instantaneous        |                    | 14             | Energy(Wh)                       | 1                        | $\overline{2}$ | ٠                                | Instantaneous                   |                            |                 | $\overline{4}$           |               |  |
| 16        | Volume(m3)                                                                        | ٠                                     |                | $\overline{2}$ | Instantaneous        |                    | 15             | Energy(Wh)                       | 1                        | 3              | $\mathbf{1}$                     | Instantaneous                   |                            |                 |                          |               |  |
| 17        | Volume(m3)                                                                        | и                                     |                | $\overline{3}$ | Instantaneous        | ü                  | 16<br>47       | Volume(m3)<br><b>Malumain 23</b> | 1<br>$\overline{a}$      | ٠<br>٠         | $\overline{2}$<br>$\overline{a}$ | Instantaneous<br>Instructonance |                            |                 |                          |               |  |

**Figure 43. List of parameters indexes.**

After indexing parameters, it is needed to save the configuration. Click on "Save As" and give it a name so that user can reuse this configuration for similar meters in the future

| Communication   Archives   Limits verification   Alerts   Time parameters   Start |                                           |                     |                |                      |              |                |                                      |      |                          |                         |                          |                                             |                       |                |                |               |  |
|-----------------------------------------------------------------------------------|-------------------------------------------|---------------------|----------------|----------------------|--------------|----------------|--------------------------------------|------|--------------------------|-------------------------|--------------------------|---------------------------------------------|-----------------------|----------------|----------------|---------------|--|
| Unknown                                                                           | Device number                             |                     |                | 69646406             |              |                |                                      |      |                          |                         |                          |                                             |                       |                |                |               |  |
| Parameter<br>Pos<br>No                                                            | Parameters in device<br>Storage<br>number | Tariff              | SubUnit        | Type of<br>parameter |              | No             | A Pos Parameter                      |      | Storage Tariff<br>number |                         | SubUnit                  | Selected parameters<br>Type of<br>parameter | Double<br>float index | Double<br>long | Float<br>index | Long<br>index |  |
| <b>Identification Nr.</b><br>$\blacksquare$                                       | $\blacksquare$                            | $\blacksquare$      | п              | Instantaneous        |              |                |                                      |      |                          |                         |                          |                                             |                       | index          |                |               |  |
| $\overline{2}$<br>Manufacturer, Medium.                                           | ٠                                         |                     | 1              | Instantaneous        |              | 1              | Identification Nr.                   |      | $\overline{1}$           | $\overline{1}$          | $\overline{1}$           | Instantaneous                               |                       |                |                |               |  |
| $\overline{\mathbf{3}}$<br><b>Fabrication No</b>                                  | $\mathbf{1}$                              |                     |                | Instantaneous        |              | $\overline{2}$ | Manufacturer, Medium,                |      | м                        | h                       | ٠                        | Instantaneous                               |                       |                |                |               |  |
| Energy(Wh)<br>$\ddot{a}$                                                          |                                           |                     | ٠              | Instantaneous        |              | $\overline{3}$ | Fabrication No.                      |      | ٠                        | ٠                       | ٠                        | Instantaneous                               |                       |                |                |               |  |
| 5<br>Volume(m3)                                                                   | $\mathbf{I}$                              | ٠                   | 1              | Instantaneous        |              | $\overline{4}$ | Energy(Wh)                           |      | 1                        | ٠                       | 1                        | Instantaneous                               |                       |                | H.             |               |  |
| 6<br>On Time(hours)                                                               | ٠                                         |                     | 1              | Instantaneous        |              | $\overline{5}$ | Volume(m3)                           |      |                          | ٩                       | 1                        | Instantaneous                               |                       |                | $\overline{2}$ |               |  |
| $\overline{z}$<br>Flow Temperature(C)                                             | 1                                         | ٠                   |                | Instantaneous        |              | $\overline{6}$ | On Time(hours)                       |      |                          | и                       | и                        | Instantaneous                               |                       |                |                |               |  |
| 8<br>Return Temperature(C)                                                        | ٠                                         | ٠                   | и              | Instantaneous        |              | 17             | Flow Temper: New type of Mbus device |      |                          |                         |                          |                                             | ×                     |                |                |               |  |
| Temperature Difference(K)                                                         | 1                                         |                     |                | Instantaneous        |              | 8              | <b>Return Tempe</b>                  |      |                          |                         |                          |                                             |                       |                |                |               |  |
| 10<br>Power(W)                                                                    | ٠                                         | ٠                   | ٠              | Instantaneous        |              | $\overline{9}$ | Temperature                          |      |                          |                         |                          |                                             |                       |                | 3              |               |  |
| 11<br>Power(W)                                                                    | $\mathbf{I}$                              | ٠                   | ٠              | Maximum value        |              | 10             | Power(W)                             | Name |                          |                         | MULTICAL 602             |                                             |                       |                |                |               |  |
| Volume Flow(m3/h)<br>12                                                           | 1                                         |                     | 1              | Instantaneous        |              | 11             | Power(W)                             |      |                          |                         |                          |                                             |                       |                |                |               |  |
| 13<br>Volume Flow(m3/h)                                                           | 1                                         |                     | $\blacksquare$ | Maximum value        |              | 12             | Volume Flow(                         |      |                          | <b>OK</b>               | Cancel                   |                                             |                       |                |                |               |  |
| 14                                                                                | ٠                                         | $\overline{2}$      | ۹              | Instantaneous        |              | 13             | Volume Flow(                         |      |                          |                         |                          | <b>TENSION CONTINUES IN SERVICE</b>         |                       |                |                |               |  |
| Energy(Wh)                                                                        |                                           |                     |                |                      |              | 14             | Energy(Wh)                           |      | 1                        | $\overline{\mathbf{2}}$ | ۹                        | Instantaneous                               |                       |                |                |               |  |
| 15<br>Energy(Wh)                                                                  | 1                                         | $\overline{3}$<br>۹ | 1              | Instantaneous        |              | 15             | Energy(Wh)                           |      | $\overline{1}$           | 3                       | $\overline{1}$           | Instantaneous                               |                       |                |                |               |  |
| 16<br>Volume(m3)                                                                  |                                           | ٠                   | $\overline{2}$ | Instantaneous        |              | 16             | Volume(m3)                           |      | ٠                        | ١                       | $\overline{2}$           | Instantaneous                               |                       |                |                |               |  |
| 17<br>Volume(m3)                                                                  |                                           |                     | $\overline{3}$ | Instantaneous        | $\checkmark$ | 4.9            | Mohumndon21                          |      |                          |                         | $\overline{\phantom{a}}$ | Instructions.com                            |                       |                |                |               |  |

**Figure 44. Saving the configuration.**

Once the configuration is saved, it appears in the "Type" list. By clicking over the list you can select the current online configurations. After making the selection, click on SET:

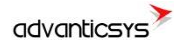

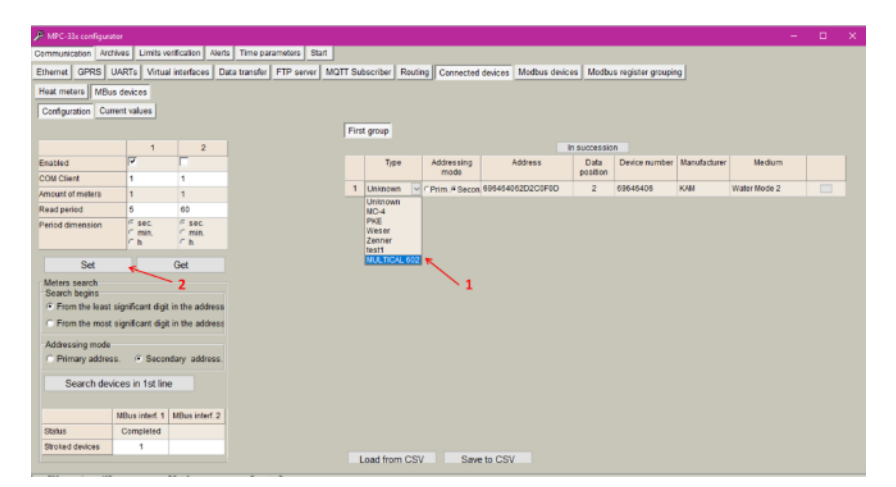

**Figure 45. Saved configurations**

#### STEP 6: Check current values

| JP MPC 33x configurator                                                                                                    |                     |                   |                |                |                      |              |             |              |      |              |  | - 1 | $\Box$ | $\mathbb{\times}$ |
|----------------------------------------------------------------------------------------------------|---------------------|-------------------|----------------|----------------|----------------------|--------------|-------------|--------------|------|--------------|--|-----|--------|-------------------|
| Communication Archives   Limits verification   Alerts   Time parameters   Start                                                                               |                     |                   |                |                |                      |              |             |              |      |              |  |     |        |                   |
| Ethernet GPRS UARTs Virtual interfaces Data transfer   FTP server   MQTT Subscriber   Routing   Connected devices   Modbus devices   Modbus register grouping |                     |                   |                |                |                      |              |             |              |      |              |  |     |        |                   |
| Heat meters   MBus devices                                                                                                    |                     |                   |                |                |                      |              |             |              |      |              |  |     |        |                   |
| Configuration Current values                                                                                                    |                     |                   |                |                |                      |              |             |              |      |              |  |     |        |                   |
| Device/Parameter                                                                                                    | Lastreadtime        | Storage<br>number | Tariff         | SubUnit        | Type of<br>parameter | Double float | Double long | Float        | Long | $\sim$       |  |     |        |                   |
| 2 - MULTICAL 602 (69646406)                                                                                                    | 28'02'2017 18:08:40 |                   |                |                |                      |              |             |              |      |              |  |     |        |                   |
| Identification Nr.                                                                                                    |                     | 1                 | ٠              | ٠              | Instantaneou         |              |             |              |      |              |  |     |        |                   |
| Manufacturer Mechum, Status                                                                                                    |                     | $\mathbf{I}$      | ÷.             | h,             | Instantaneou         |              |             |              |      |              |  |     |        |                   |
| Fabrication No.                                                                                                    |                     | 1                 | 1              | ٠              | Instantancou         |              |             |              |      |              |  |     |        |                   |
| Energy(Wh)                                                                                                    |                     | $\mathbf{1}$      | $\mathbf{1}$   | $\overline{1}$ | Instantanaou         |              |             | 55420000.000 |      |              |  |     |        |                   |
| Volume(m3)                                                                                                    |                     | 1                 | ٠              | ٠              | Instantaneou         |              |             | 20547-000    |      |              |  |     |        |                   |
| On Time(hours)                                                                                                    |                     | 1                 | 1              | м              | Instantaneou         |              |             |              |      |              |  |     |        |                   |
| Flow Tempersture(C)                                                                                                    |                     | 1                 | 1              | ٠              | Instantaneou         |              |             | 26570        |      |              |  |     |        |                   |
| Return Temperature(C)                                                                                                    |                     | 1                 | $\overline{1}$ | $\overline{1}$ | Instantaneou         |              |             | 27.150       |      |              |  |     |        |                   |
| Temperature Difference KI                                                                                                    |                     | 1                 | 1              | ۹              | Instantaneou         |              |             | 0.590        |      |              |  |     |        |                   |
| Power(W)                                                                                                    |                     | ٦                 | 1              | ٠              | Iratsubmoou          |              |             |              |      |              |  |     |        |                   |
| Power(W)                                                                                                    |                     | 1                 | 1              | ٠              | Maximum              |              |             |              |      |              |  |     |        |                   |
| Volume Flow(m3/h)                                                                                                    |                     | $\mathbf{1}$      | $\mathbf{1}$   | $\mathbf{I}$   | Instantanaou         |              |             |              |      |              |  |     |        |                   |
| Volume Flow(m3/h)                                                                                                    |                     | f.                | ٠              | ٠              | <b>Magimum</b>       |              |             |              |      |              |  |     |        |                   |
| Entroy(Mt)                                                                                                    |                     | $\mathbf{I}$      | $\overline{2}$ | 1              | Instantaneou         |              |             | 0.000        |      |              |  |     |        |                   |
| Energy(Wh)                                                                                                    |                     | 1                 | 3              | ٠              | Instantaneou         |              |             |              |      |              |  |     |        |                   |
| Volume(m3)                                                                                                    |                     | $\mathbf{I}$      | $\mathbf{I}$   | $\overline{2}$ | Instantaneou         |              |             |              |      |              |  |     |        |                   |
| Volume(m3)                                                                                                    |                     | 1                 | 1              | 3              | Instantancou         |              |             |              |      |              |  |     |        |                   |
| Energy(Wh)                                                                                                    |                     | $\mathbf{I}$      | 1              | A              | Instantanaou         |              |             |              |      | $\checkmark$ |  |     |        |                   |
| All values to archive                                                                                                    |                     |                   |                |                |                      |              |             |              |      |              |  |     |        |                   |
| <b>No. 465</b><br>Array, 450                                                                                                    | Tox,0               | Examt 5           |                |                |                      |              |             |              |      |              |  |     |        |                   |

**Figure 46. Mbus Current values**

#### STEP 7: Configuring data logging

These data will be included into its corresponding UCM-316 Modbus register. The UCM-316 has a Modbus array structure to store M-Bus parameters. Thus, in order to collect specific parameters, user must select them by numbering within the array as shown in previous steps. There are different arrays for different data format as shown in the following table:

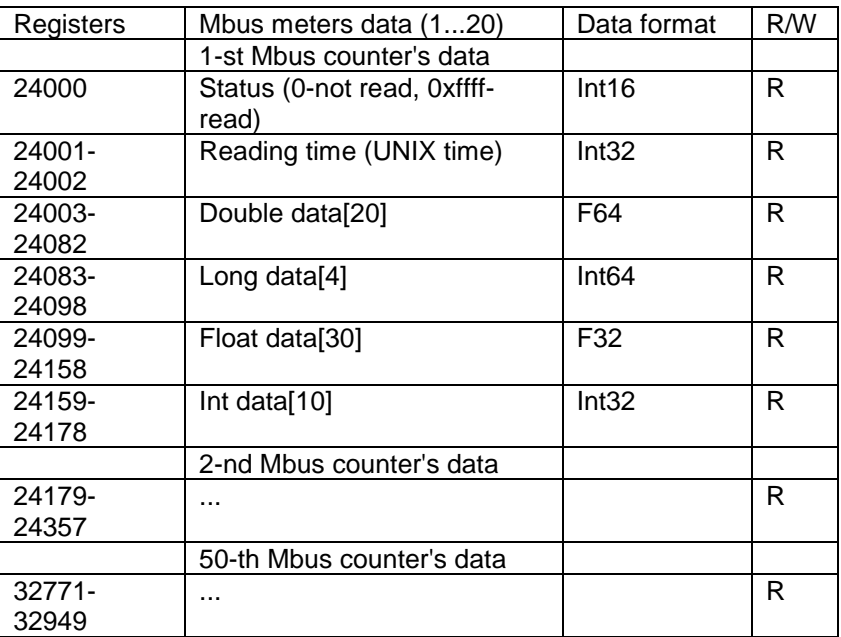

In the previous example, we have given float index "1" to "Energy(Wh)" parameter. Thus, we will find it in Modbus register 24099 while "Fabrication number" has been given double float index "1" being stored in Modbus register 24003.

This configuration can be saved by clicking on the "Save as" button.

it is possible to send these data automatically to the user archive memory (for datalogging) by clicking on "All values to archive"

| Ethernet   GPRS   UARTs   Virtual interfaces   Data transfer   FTP server   MQTT Subscriber   Routing    Connected devices   Modbus devices   Modbus register grouping<br>Heat meters   MBus devices<br>Configuration   Current values<br>Tariff<br>Device/Parameter<br>SubUnit<br>Type of<br>Double float<br>Float<br>Last read time<br>Storage<br>Double long<br>Long<br>number<br>parameter<br>2 - MULTICAL 602 (69646406)<br>28/02/2017 18:08:40<br><b>Identification Nr.</b><br>Instantaneou<br>1<br>1<br>1<br>Manufacturer, Medium, Status<br>$\mathbf{1}$<br>1<br>$\mathbf{1}$<br>Instantaneou<br><b>Fabrication No</b><br>1<br>1<br>1<br>Instantaneou<br>55420000.000<br>Energy(Wh)<br>$\mathbf{1}$<br>$\mathbf{1}$<br>$\mathbf{1}$<br>Instantaneou<br>20547.000<br>Volume(m3)<br>1<br>1<br>Instantaneou<br>1<br>On Time(hours)<br>$\mathbf{1}$<br>1<br>$\mathbf{1}$<br>Instantaneou<br>Flow Temperature(C)<br>26.570<br>1<br>1<br>1<br>Instantaneou<br>27.160<br>Return Temperature(C)<br>1<br>$\mathbf{1}$<br>$\mathbf{1}$<br>Instantaneou<br>Temperature Difference(K)<br>0.590<br>1<br>1<br>1<br>Instantaneou<br>Power(W)<br>$\mathbf{1}$<br>$\mathbf{1}$<br>$\mathbf{1}$<br>Instantaneou<br>Power(W)<br>1<br>Maximum<br>1<br>1<br>Volume Flow(m3/h)<br>$\mathbf{1}$<br>1<br>Instantaneou<br>$\mathbf{1}$<br>Volume Flow(m3/h)<br>Maximum<br>1<br>1<br>1<br>$\overline{2}$<br>0.000<br>Energy(Wh)<br>$\mathbf{1}$<br>1<br>Instantaneou<br>$\overline{3}$<br>Energy(Wh)<br>1<br>1<br>Instantaneou<br>$\overline{2}$<br>Volume(m3)<br>$\overline{1}$<br>$\mathbf{1}$<br>Instantaneou<br>Volume(m3)<br>3<br>Instantaneou<br>1<br>1<br>$\blacksquare$<br>1<br>$\Delta$ | Communication Archives | Limits verification<br>Alerts | Time parameters | Start |              |  |  |                     |
|----------------------------------------------------------------------------------------------------|------------------------|-------------------------------|-----------------|-------|--------------|--|--|---------------------|
|                                                                                                    |                        |                               |                 |       |              |  |  |                     |
|                                                                                                    |                        |                               |                 |       |              |  |  |                     |
|                                                                                                    |                        |                               |                 |       |              |  |  |                     |
|                                                                                                    |                        |                               |                 |       |              |  |  | $\hat{\phantom{a}}$ |
|                                                                                                    |                        |                               |                 |       |              |  |  |                     |
|                                                                                                    |                        |                               |                 |       |              |  |  |                     |
|                                                                                                    |                        |                               |                 |       |              |  |  |                     |
|                                                                                                    |                        |                               |                 |       |              |  |  |                     |
|                                                                                                    |                        |                               |                 |       |              |  |  |                     |
|                                                                                                    |                        |                               |                 |       |              |  |  |                     |
|                                                                                                    |                        |                               |                 |       |              |  |  |                     |
|                                                                                                    |                        |                               |                 |       |              |  |  |                     |
|                                                                                                    |                        |                               |                 |       |              |  |  |                     |
|                                                                                                    |                        |                               |                 |       |              |  |  |                     |
|                                                                                                    |                        |                               |                 |       |              |  |  |                     |
|                                                                                                    |                        |                               |                 |       |              |  |  |                     |
|                                                                                                    |                        |                               |                 |       |              |  |  |                     |
|                                                                                                    |                        |                               |                 |       |              |  |  |                     |
|                                                                                                    |                        |                               |                 |       |              |  |  |                     |
|                                                                                                    |                        |                               |                 |       |              |  |  |                     |
|                                                                                                    |                        |                               |                 |       |              |  |  |                     |
|                                                                                                    |                        |                               |                 |       |              |  |  |                     |
|                                                                                                    | Energy(Wh)             |                               |                 |       | Instantaneou |  |  | $\checkmark$        |

**Figure 47. All values to user archive**

NOTE: If there are some registers configured previously in "common parameters" to be stored in the user archive they will be deleted by using this function. In case of using user archive memory it is recommended to configure first the Mbus client module.

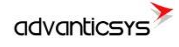

After click in "All values to archive" all selected parameters will be automatically configured in "Common parameters" list, which will be stored in "User archive". In order to update changes, click in "SET" button".

|                | MPC-33x configurator                                    |                   |                            |                                                                                                    |                           |                      |                  |           |                         |  |
|----------------|---------------------------------------------------------|-------------------|----------------------------|----------------------------------------------------------------------------------------------------|---------------------------|----------------------|------------------|-----------|-------------------------|--|
|                | Communication   Archives   Limits verification   Alerts |                   |                            | Time parameters Start                                                                                                    |                           |                      |                  |           |                         |  |
|                |                                                         |                   |                            | Ethernet   GPRS   UARTs   Virtual interfaces   Data transfer   FTP server   MQTT Subscriber   Routing   Connected devices   Modbus devices   Modbus r |                           |                      |                  |           |                         |  |
|                | Common parameters   Modbus TCP/IP client   FTP          |                   |                            | <b>MQTT</b>                                                                                                    |                           |                      |                  |           |                         |  |
|                | Amount of groups of registers                           |                   | $\vert 6 \vert$            | 14                                                                                                    |                           |                      | Set user archive |           | $\overline{\mathbf{v}}$ |  |
|                | Parameter                                               | Register/<br>Coil | Amount<br>of<br>registers/ | Format                                                                                                    | Header                    |                      |                  | Dimension |                         |  |
| $\mathbf{1}$   |                                                         | 124278            |                            | 1 Float (32b)                                                                                                    | Energy(Wh)                |                      |                  |           |                         |  |
| $\overline{2}$ |                                                         | 124280            |                            | 1 Float (32b)                                                                                                    | Volume(m3)                |                      |                  |           |                         |  |
| $\overline{3}$ |                                                         | 124282            |                            | 1 Float (32b)                                                                                                    | Flow Temperature(C)       |                      |                  |           |                         |  |
| $\overline{4}$ |                                                         | 124284            |                            | 1 Float (32b)                                                                                                    | Return Temperature(C)     |                      |                  |           |                         |  |
| 5              |                                                         | 124286            |                            | 1 Float (32b)                                                                                                    | Temperature Difference(K) |                      |                  |           |                         |  |
| $\overline{6}$ |                                                         | 124288            |                            | 1 Float (32b)                                                                                                    | Energy(Wh)                |                      |                  |           |                         |  |
|                |                                                         |                   |                            |                                                                                                    |                           |                      |                  |           |                         |  |
|                |                                                         |                   |                            |                                                                                                    |                           |                      |                  |           |                         |  |
|                | Set                                                     |                   | Get                        |                                                                                                    |                           | <b>Load from CSV</b> |                  |           | Save to CSV             |  |
|                |                                                         |                   |                            |                                                                                                    |                           |                      |                  |           |                         |  |

**Figure 48. Common parameters configuration for MBus data storage**

| Communication       | Limits verification<br>Archives | Alerts     | Time parameters        | Start                    |                              |            |
|---------------------|---------------------------------|------------|------------------------|--------------------------|------------------------------|------------|
| Configuration       | User archive configuration      | Values     |                        |                          |                              |            |
| Events<br>Heat      | User archive<br>Diagnostic      |            |                        |                          |                              |            |
| Time                | Energy(Wh)                      | Volume(m3) | Flow<br>Temperature(C) | Return<br>Temperature(C) | Temperature<br>Difference(K) | Energy(Wh) |
| 28\02\2017 18:14:00 | 55420000.0000                   | 20547.0000 | 23,9900                | 23,5200                  | 0.4700                       | 0.0000     |
|                     | 55420000.0000                   | 20547.0000 | 23.9900                | 23.5200                  | 0.4700                       | 0.0000     |
| 28\02\2017 18:13:00 |                                 | 20547.0000 | 24.2400                | 23.8500                  | 0.3900                       | 0.0000     |
| 28\02\2017 18:12:00 | 55420000.0000                   |            |                        | 24.0800                  |                              | 0.0000     |

**Figure 49. Mbus parameters in user archive module**

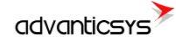

### <span id="page-38-0"></span>**8.7 Communication > Modbus devices**

There are two methods for reading Modbus devices connected to the UCM-316.

 $\checkmark$  By using the MODBUS RTU client to request data from MODBUS RTU devices: *Communication>Modbus devices>Configuring Modbus devices> Modbus RTU client*

The UCM-316 can read up to 100 Modbus RTU devices through UART 'x' as shown in the following figure.

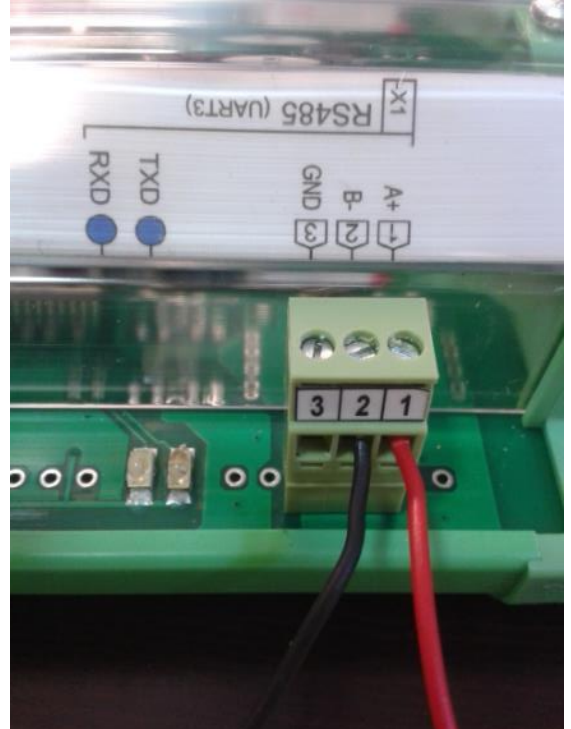

**Figure 50 Connecting Modbus RTU devices to the UCM-316**

In order to configure Modbus RTU client list, follow the next steps:

- o Go to *Communication>Modbus Devices.*
- o Once the virtual interface has been enabled under Modbus RTU client- 'UART x' , the list of requests for the Modbus client must be configured. For this purpose go to *Communication>Modbus devices>Configuring modbus devices> Modbus RTU client* .It must be configured as much lines as Modbus RTU requests required. The number of requests can be configured in "Amount of requests", where:
	- "Address": Slave device Modbus Address.
		- "Function": Modbus RTU function.
		- "Registers/coils ": Register/s address to be requested.
		- "Amount of registers/coils": number of registers to be read from the register address configured in "Register/coils"
		- "MPC- Reg. index": Internal UCM-316's RAM memory index where data is recorded. In case of UCM-316 it starts in the address 52000 (index  $=0$   $\Rightarrow$  RAM Modbus address=52000@DEC).
		- "Priority": It configures the request management priority.

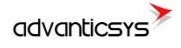

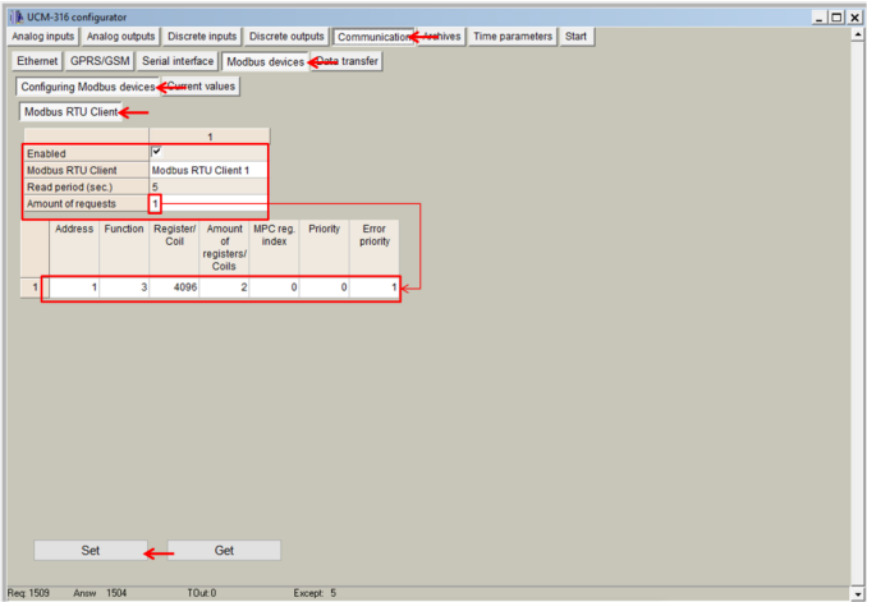

#### **Figure 51. "Modbus devices" tab. Modbus RTU client parameters list configuration**

NOTE: Maximum number of requests per each Modbus RTU Client is 50

NOTE: There exist 2 Modbus RTU clients. In case that both must work together 2 different UARTs must be used, one per each Modbus RTU client.

 $\checkmark$  By using the Modbus TCP client to collect data from Modbus TCP devices: *Communication>Modbus devices>Configuring Modbus devices> Modbus TCP client*

In order to configure Modbus TCP client list, follow the next steps:

- o Go to *Communication>Virtual interfaces>Modbus Devices>Configuring Modbus devices> Modbus TCP client.*
- o User must configure as much lines as Modbus TCP requests required. The number of requests can be configured in "Amount of requests", where:
	- Type: Ethernet/GPRS
	- **•** IP: Slave Modbus TCP IP Address
	- Port: Slave Modbus TCP port
	- "Address": Slave device Modbus Address.
	- "Function": Modbus function (3,4,16,...).
	- "Registers/coils ": Register/s address to be requested.
	- "Amount of registers/coils": number of registers to be read from the register address configured in "Register/coils"
	- MPC- Reg. index: Internal UCM-316's RAM memory index where data is recorded. In case of UCM-316 it starts in the address  $52000$  (index =0 => RAM Modbus  $(index =0 \implies RAM$  Modbus address=52000@DEC).
	- Priority: It configures the request management priority.

NOTE: In order to remove any request previously set, write '0' in its "Address" column.

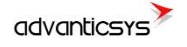

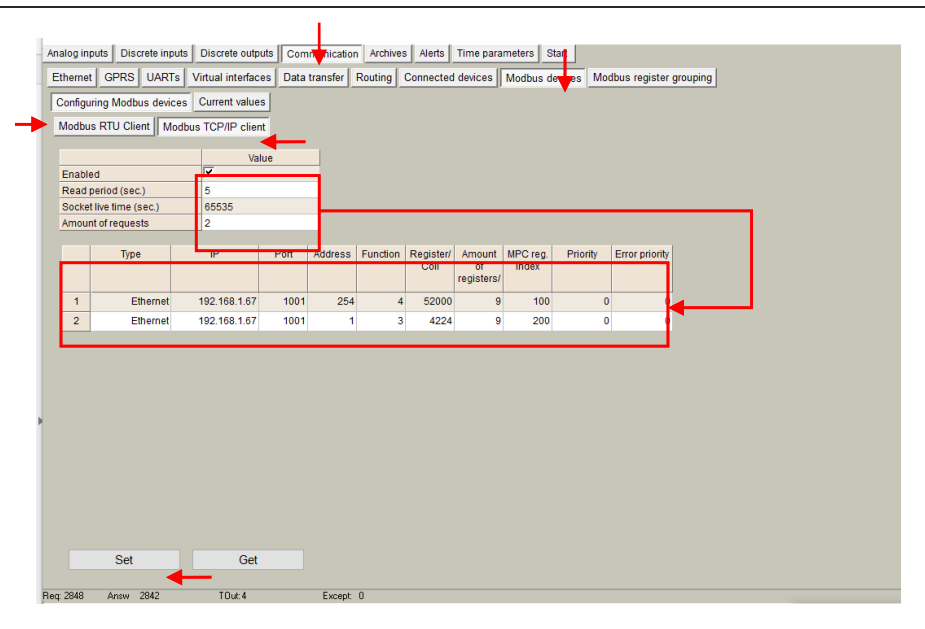

**Figure 52. "Modbus devices" tab. Modbus TCP client parameters list configuration**

After any of the previous method has been configured, it is possible to check the received information through the Modbus RTU/TCP client in "Current values" tab, also enabling correct performance testing.

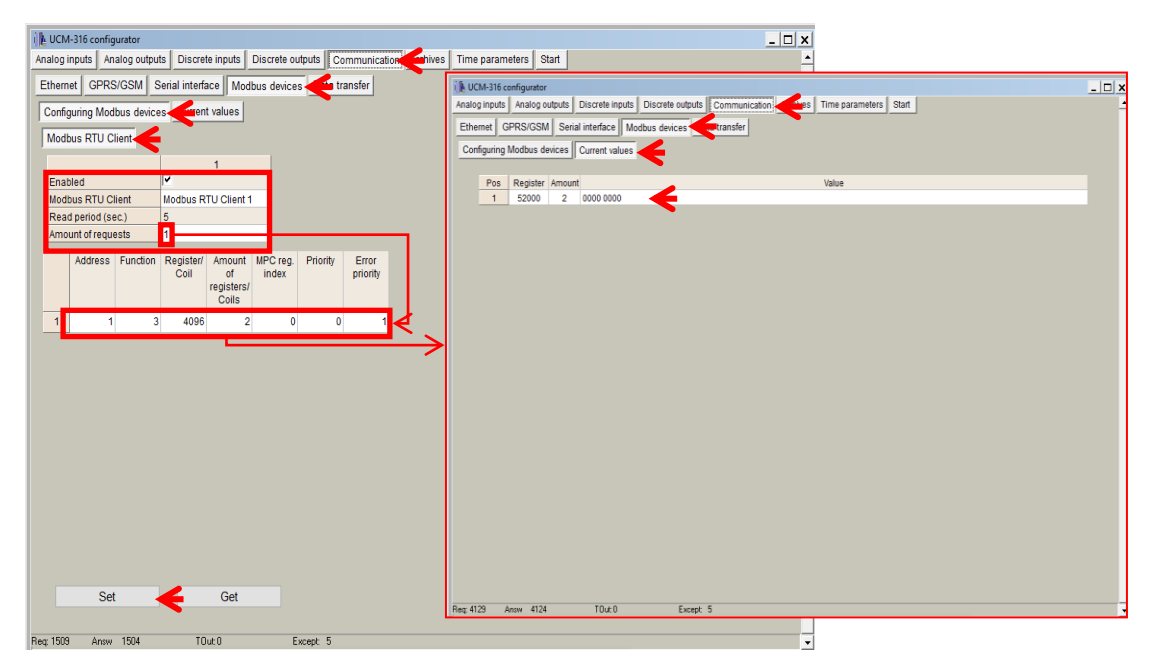

**Figure 53. "Modbus devices" tab. Current values**

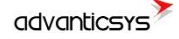

### <span id="page-41-0"></span>**8.8 Communication >Data transfer**

Data collected by UCM-316 can be sent in a CSV file through the configuration of an FTP client inside the controller. This file is, thus, sent to a remote FTP server properly defined as shown below. FTP Configuration must be done in two steps:

- 1. Define CSV file structure: Go to *Communication>Data transfer>Common parameters>* and configure the following parameters:
	- o "Amount of group of registers": Number of registers or group of registers to be stored in the CSV file.
	- o "Set user archive". If selected, it enables automatic storage of selected registers in the internal memory. It is recommended to always select this option so that in case of file transmission failure, data can be retrieved and resent when communication is reestablished.
	- o "Parameter". It is filled in automatically.
	- o "Register/Coil" Initial Modbus register address.
	- o "Amount of registers". Number of registers to be stored from the initial Modbus registers address.
	- o "Format": Data type of registered parameter.
	- o "Header": Fixed column header to be written in CSV file.
	- o "Dimension": Extra column in which data units can be stored.

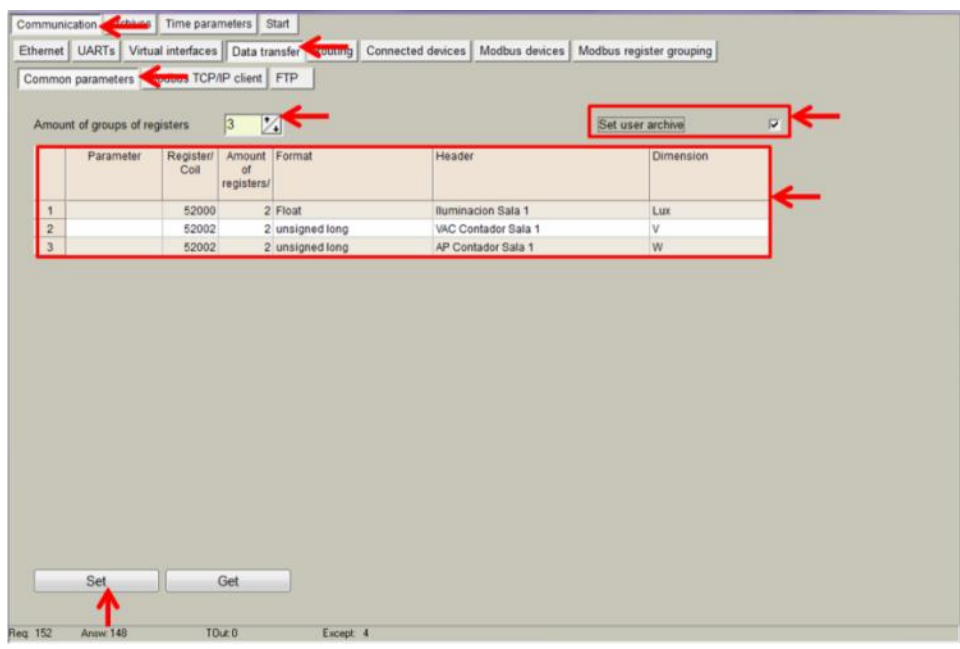

**Figure 54. "Data transfer" tab. CSV file structure definition**

NOTE: Go to *Archives>Configuration* and specify ´User archive (min)´ value to set the datalogging period. Every time this period is reached, a new entry into the datalogging memory will be created.

- 2. Configure FTP client: Go to *Communication>Data transfer>FTP>* and configure the following parameters:
	- o "FTP server": Up to 4 different FTP connections to remote FTP servers can be configured.
		- "Enabled": Select it to enable an FTP connection
		- "FTP Port": By default, 21 but can be changed.
		- "Transfer period": It defines interval between CSV file sending tasks. This period must be higher than the "User Archive" period previously set.

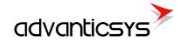

- "Number of last records to be read": It defines maximum number of previous data stored and not sent due to communication error. These data will be sent in a CSV file when communication is restored.
- "Transmission channel": It can be Ethernet or GPRS
- o "URL and directory of FTP servers": It defines the complete FTP server URL where CSV file will be hosted.
- o Username and password of FTP server: to be configured in case credentials are requested by FTP server.

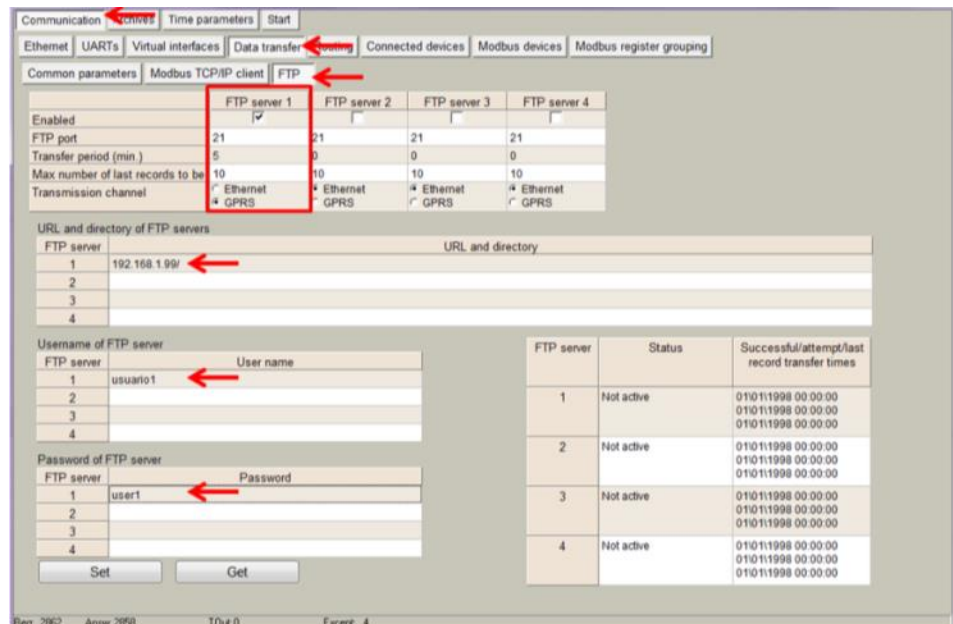

**Figure 55. "Data transfer" tab. FTP client configuration**

- 3. Configure MQTT publisher: Go to *Communication>Data transfer>MQTT>* and configure the following parameters:
	- $\circ$  "Topic": A topic is a UTF-8 string, which is used by the broker to filter messages for each connected client. A topic consists of one or more topic levels. Each topic level is separated by a forward slash (topic level separator). Example: "building1/zoneA/room2"
	- o "What type of data to be transferred": It defines the functionality the device will have with regard to MQTT data sending:
		- "Disabled": if selected, the device will not send anything through MQTT port.
		- "Current values": UCM-316 will send real time values of parameters configured in Common Parameters tab. In this case, sampling/sending period can be set from 1 to 86400 seconds.
		- "User Archive records": this feature sends data every datalogging period set in *Archives>Configuration*>´User archive (min)´ value.

NOTE: After configuration is completed, click on "**Set**" button in order to save changes and "**RESTART**" (start menu>restart).

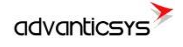

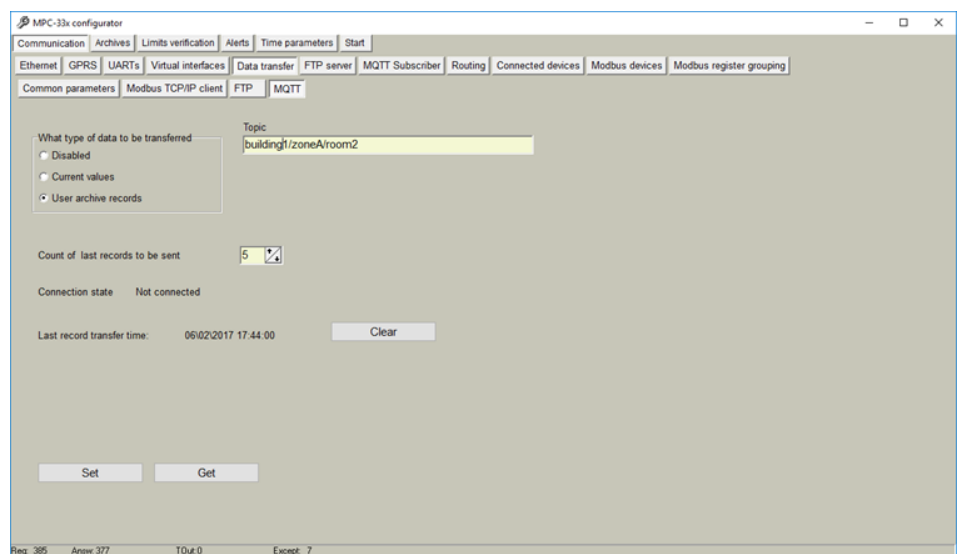

**Figure 56. "Data transfer" tab. MQTT configuration**

Once properly configured both this tab and Communication>MQTT Subscriber one, JSON formatted messages will be sent to the MQTT Broker (for example, RabbitMQ).

In the following example, a "user archive records" message with a discrete input status is sent:

```
{
"SN":"86004",
"name":"ucm316",
"header":{
"startTime":"2016-02-07T15:06:00.000Z",
"endTime":"2016-02-07T15:06:00.000Z",
"recordCount":2,
"columns":{
"0":{
"id":"0",
 "name":"relay1",
 "dataType": "NUMBER",
 "format":"unsigned short"
 }
 },
 "data":[
 {
"ts":"2016-02-07T15:06:00.000Z",
"f":{
"0":{"v":0}
 }
 }
 \begin{array}{c} \end{array}
```
### <span id="page-43-0"></span>**8.9Communication > FTP Server**

}

If the UCM-316 has a micro SD card installed, it can act as FTP server. In this tab, user can configure both user and password to be used as credentials to enter into the internal file system through an FTP connection.

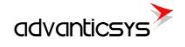

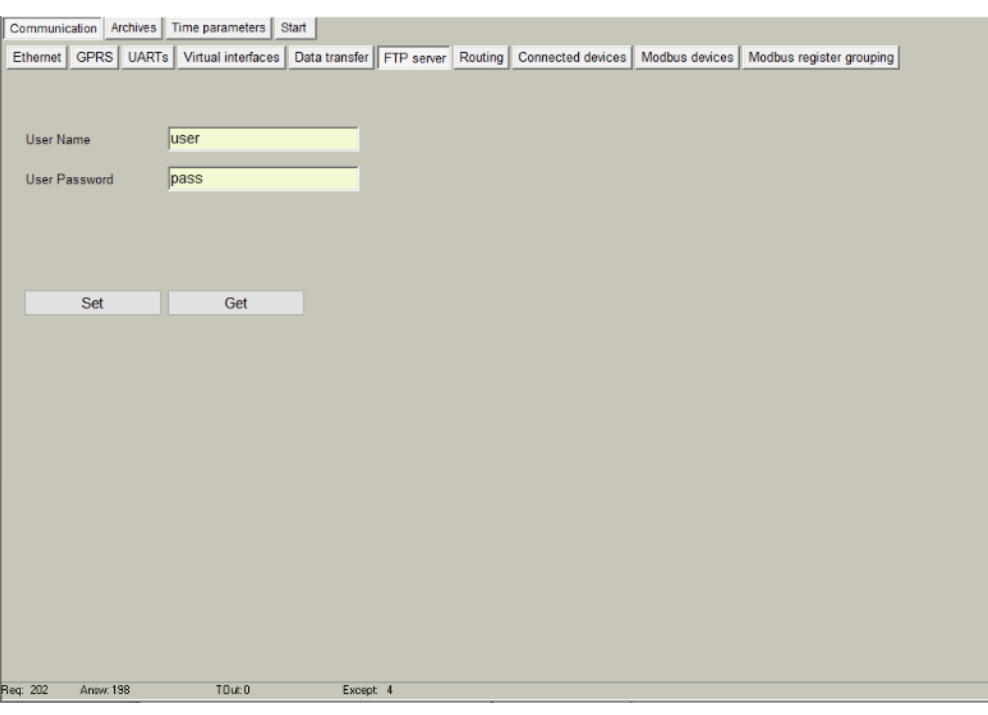

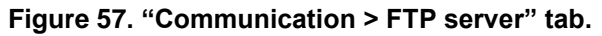

Once properly configured, user can access the internal file system making use of any FTP client (such as Filezilla).

The file system structure is as follows:

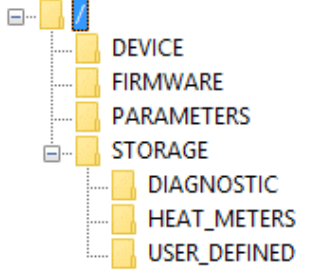

In the root, a "CURRENT DATA.csv" file is stored. You will find all the data generated by the UCM-316 configured in "Communication > Data Transfer > Common parameters" tab and not yet sent to the remote FTP server.

Moreover, under "Storage" folder, files for each of the archives set in the "Archives" tab can be found. They are created on a daily basis.

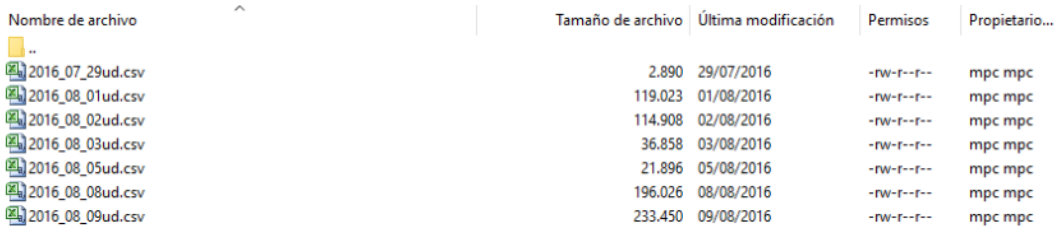

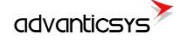

### <span id="page-45-0"></span>**8.10Communication > MQTT subscriber**

If the UCM-316 supports MQTT protocol, within this tab, user will need to configure MQTT Broker (remote server towards data will be sent).

it can act as FTP server. In this tab, user can configure both user and password to be used as credentials to enter into the internal file system through an FTP connection.

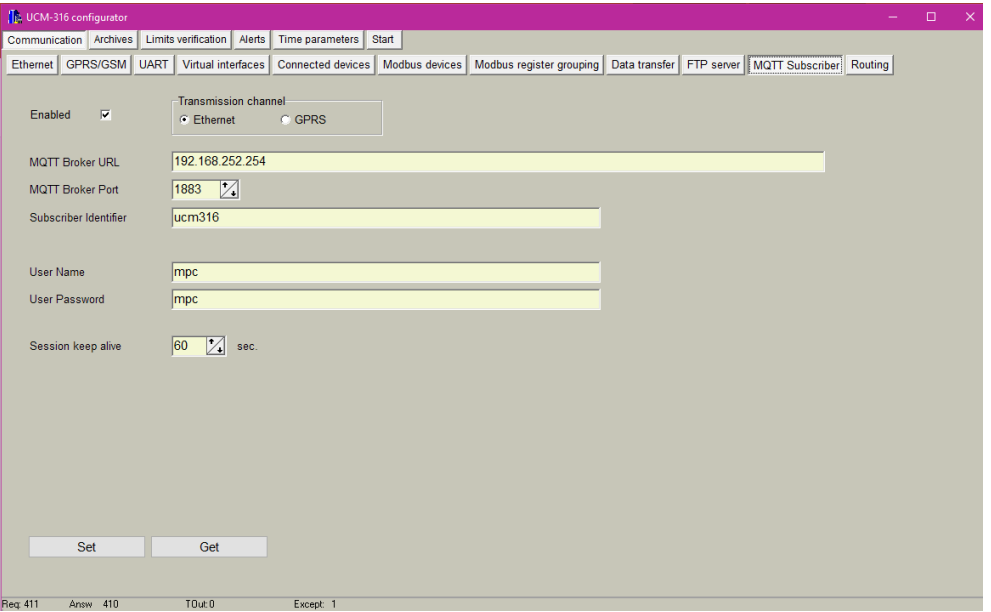

**Figure 58. "Communication > MQTT Subscriber" tab.**

This protocol needs to have a central server that will collect all the data sent by the UCM-316. Thus, first of all, user must enable this mode. In addition, the following parameters must be configured:

- o "MQTT Broker URL": This is the server URL where data will be sent to
- o "MQTT Broker Port": By default, MQTT protocol is 1883 but it can be change in this box.
- o "Subscriber identifier": This is the device identifier.
- o "User name": Broker user with credentials to publish messages.
- o "User password": Broker password.
- o "Session keep alive": number of seconds the session is kept alive after message has been sent. By default, 60 secons.

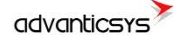

# <span id="page-46-0"></span>**9 "Archives" Tab**

The UCM-316 has an internal 8MB flash memory. In case, the device is used as datalogger, the following steps must be done:

- Go to *Archives> Configuration*
- In "Storage parameters" frame, configure the following:
	- o *"Period":* It defines storage interval. Internal memory is organized in different blocks depending on the devices nature which are connected to the UCM-316.

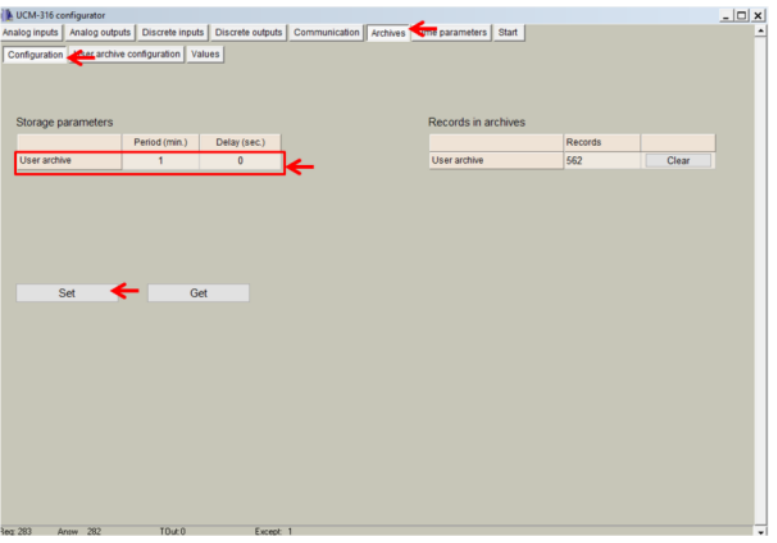

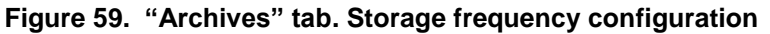

- **In case user needs to customize storage blocks, signals** acquisition must be configured accordingly. Memory block used will be defined as "User Archive" (see next step).
- o Go to *Archives>User Archive Configuration*
- o Under this tab, user can configure datalogging following his own requirements. In the next pages, a configuration example is given by setting the following parameters:
	- *"Count of parameters"*: number of registers to be stored.
	- "Register": Specific register to be stored.

NOTE: Timestamp is registered automatically.

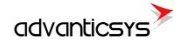

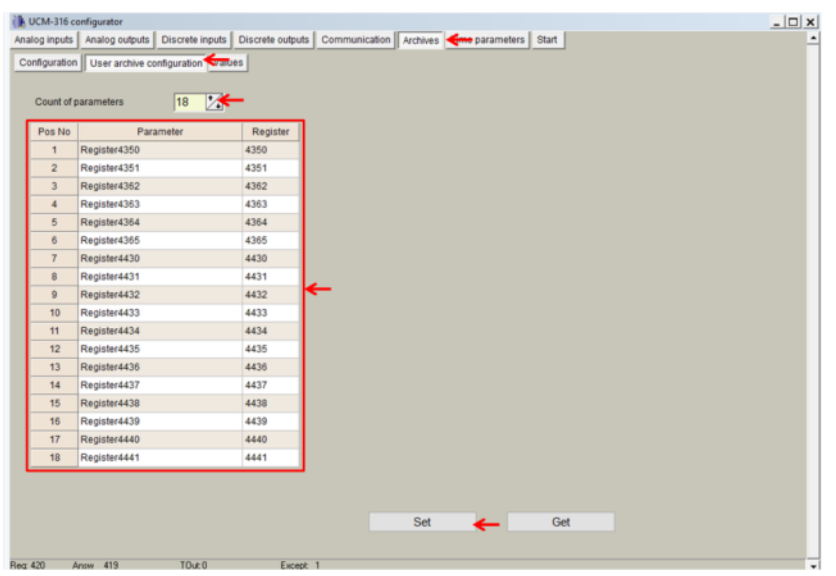

**Figure 60. "Archives" tab. User archive configuration**

In order to check current data logged in the internal memory, go to *Archives > Values > User archive* tab*.* This is only a **test** feature in order to ensure datalogging is performing correctly. We don´t recommend to use this screen for downloading information from the UCM-316. Please use CONCORDIA cloud platform or some other platforms which are compatible with Modbus function "20" in order to download the whole user archive memory.

| Configuration  | User archive configuration   Values |               |             |                           |             |                            |          |
|----------------|-------------------------------------|---------------|-------------|---------------------------|-------------|----------------------------|----------|
|                | User archive Chamostic              |               |             |                           |             |                            |          |
| Pos No         | Time                                | Parameter 1   | Parameter 2 | Parameter 3               | Parameter 4 | Parameter 5                | Parame ^ |
|                | 30/10/2015 12:02:00                 | OCDDOOHea)    |             | 0(0000Hex) 16672(4120Hex) |             | 0(0000Hex) 16582(40C6Hex)  | 5243(14) |
| $\overline{2}$ | 3010/2015 12:01:00                  | 00000Hext     |             | 0/0000Hex) 16672(4120Hex) |             | 0(0000Hex) 16582(40C6Hex)  | 5243(14) |
| 3              | 3010/2015 12:00:00                  | 0(0000Hex)    |             | 0(0000Hex) 16672(4120Hex) |             | 0(0000Hex) 16582(40C6Hex)  | 5243(14) |
| ä              | 30\10\2015 11:59:00                 | 0(0000Hex)    |             | D(0000Hex) 16672(4120Hex) |             | 0/0000Hex) 16582/40C6Hex)  | 5243(14) |
| $\overline{5}$ | 3011012015 11:58:00                 | (kBHGOOOD)    |             | 0(0000Hex) 16572(4120Hex) |             | 0(0000Hex) 16582(40C6Hex). | 5243(14) |
| \$             | 30110/2015 11:57:00                 | 0(0000Hax)    |             | 0(0000Hex) 16672(4120Hex) |             | 0(0000Hex) 16582(40C6Hex)  | 5243(14) |
| γ              | 30\10\2015 11:56:00                 | 000000Hex3    |             | 0(0000Hex) 16672(4120Hex) |             | 000000Hex) 16582(40C6Hex)  | 5243(14) |
| 8              | 30\10\2015 11:55:00                 | 0(0000Hex)    |             | D(0000Hex) 16672(4120Hex) |             | 0(0000Hex) 16582(40C6Hex)  | 5243(14) |
| 9              | 3011012015 11:54:00                 | 0(0000Hax)    |             | 0/0000Hex) 16572(4120Hex) |             | 0(0000Hex) 16582(40C6Hex)  | 5243(14) |
| 10             | 3011012015 11:53:00                 | 0(0000Hex)    |             | 0(0000Hex) 16672(4120Hex) |             | 0(0000Hex) 16582(40C6Hex)  | 5243(14) |
| 11             | 30\10\2015 11:52:00                 | 0(0000Hea)    |             | 0(0000Hex) 16672(4120Hex) |             | 0(0000Hex) 16582(40C6Hex)  | 5243(14) |
| 12             | 30\10\2015 11:51:00                 | 0(0000Hex)    |             | 0(0000Hex) 16572(4120Hex) |             | 0(0000Hex) 16582(40C6Hex)  | 5243(14) |
| 13             | 2810/2015 18:29:00                  | 0(0000Hex)    |             | 0(0000Hex) 16572(4120Hex) |             | 0(0000Hex) 16582(40C6Hex)  | 5243(14) |
| 14             | 28/10/2015 18:28:00                 | 0(0000Hex)    |             | 0(0000Hex) 16672(4120Hex) |             | 0(0000Hex) 16582(40C6Hex)  | 5243(14) |
| 15             | 28/10/2015 18:27:00                 | 0(0000Hex)    |             | 0(0000Hex) 16672(4120Hex) |             | 0(0000Hex) 16582(40C6Hex)  | 5243(14) |
| 16             | 28/10/2015 18:26:00                 | OCDDOOH#x3    |             | 0(0000Hex) 16672(4120Hex) |             | 0(0000Hex) 16582(40C6Hex). | 5243(14) |
| 17             | 2810/2015 18:25:00                  | 0(0000Hex)    |             | 0(0000Hex) 16672(4120Hex) |             | 0(0000Hex) 16582(40C6Hex)  | 5243(14) |
| 18             | 28/10/2015 18:24:00                 | 0(0000Hex)    |             | 0(0000Hex) 16672(4120Hex) |             | 0(0000Hex) 16582(40C6Hex)  | 5243(14) |
| 19             | 28/10/2015 18:23:00                 | $000000$ Hex3 |             | D(0000Hex) 16672(4120Hex) |             | 0(0000Hex) 16582(40C6Hex)  | 5243(14) |
| 20             | 28/10/2015 18:22:00                 | 0(0000Hax)    |             | 0/0000Hex) 16672(4120Hex) |             | 0(0000Hex) 16582(40C6Hex)  | 5243(14) |
| 21             | 28/10/2015 18:21:00                 | 0(0000Hex)    |             | 0(0000Hex) 16672(4120Hex) |             | 0(0000Hex) 16582(40C6Hex)  | 5243(14) |
| 22             | 2810/2015 18:20:00                  | (teH0000)0    |             | D(DD00Hex) 16672(4120Hex) |             | 0(0000Hex) 16582(40C6Hex)  | 5243(14) |
| 23             | 28/10/2015 18:19:00                 | 0(0000Hes)    |             | 0(0000Hex) 16672(4120Hex) |             | 0(0000Hex) 16582(4DC6Hex)  | 5243(14) |

**Figure 61. "Archives" tab. User archive current values**

NOTE: Internal datalogging memory is organized as a file system accessible through the use of standard Modbus function 20 "File register".

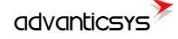

## <span id="page-48-0"></span>**10 "Limits verification" tab**

This tab enables users to set up limits verification raising events for issuing alerts when condition is met. To create the list, follow the next steps:

- 1. Choose "Count of limits" in order to start creating the number of positions desired;
- 2. Choose "Type of limit" (this must to be done first) among the following options:
	- o Over H: event will be generated when the value is above the high limit.
	- o Under L: event will be generated when the value is below the low limit.
	- o Over H & Under L: event will be generated when the value is out of the range between high and low limit.
	- $\circ$  Under H & Over L: event will be generated when the value is within the range between high and low limit.
	- $\circ$  Equal L: event will be generated when the value is equal to the low limit.
- 3. Enter register number you want to control or choose from Main fields list (To create and/or edit list of limit's values use file limits.csv, that is in program's folder.);
- 4. Enter data type, corresponding to data type of used register;
- 5. Choose limits;
- 6. Delay time (in seconds), if you want to filter accidental ar short time events;
- 7. Finally, add a code of event (value must to be from 0 to 99 and will be used for alerts SMS/email/MQTT message sending)

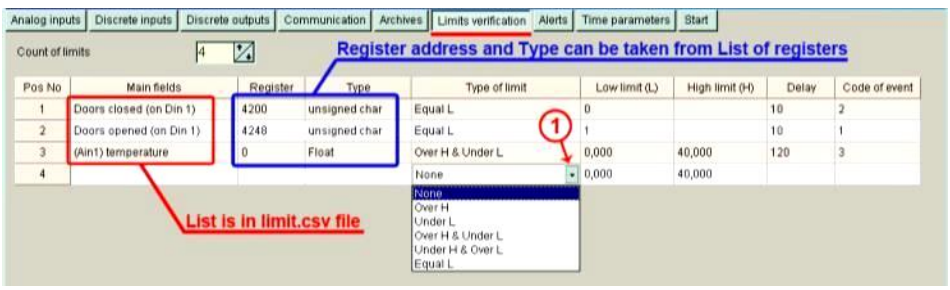

**Figura 62. "Limits verification" tab**

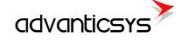

## <span id="page-49-0"></span>**11 "Alerts" tab**

UCM-316 is able to send short SMS text messages, emails and MQTT messages based on events generated by limits verification feature.

## <span id="page-49-1"></span>**11.1 SMS Alerts on Limit verification**

SMS alerts for limits is used for sending SMS alerts when alert conditions is set in "Limit verification" tab. Codes of events are used in this screen to configure alert messages as shown in the following figure.

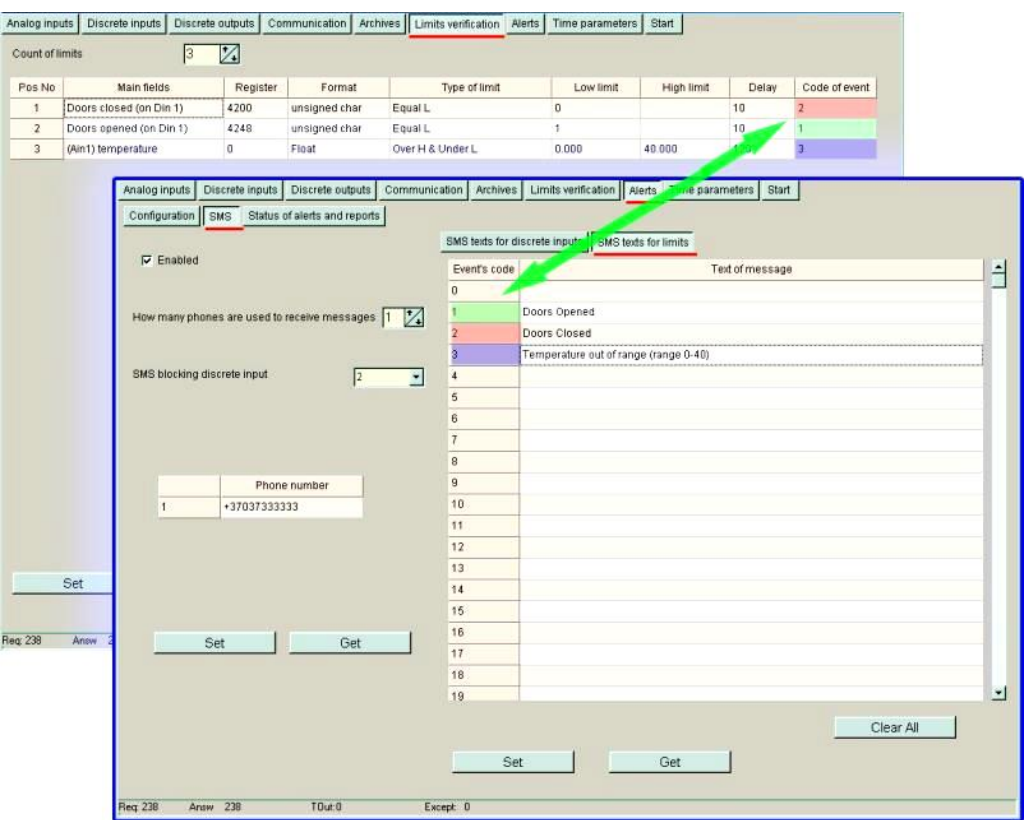

**Figure 63. SMS alerts for limits configuration**

### <span id="page-49-2"></span>**11.2 Email Alerts on Limit verification**

UCM-316 can also send email alerts based on codes of events in a similar way it is explained in previous chapter. In order to configure the email sending feature, the following parameters must be set: SMTP server, e-mail address, user name and password. Finally, user can configure up to 5 email accounts to which alerts will be sent.

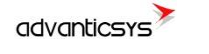

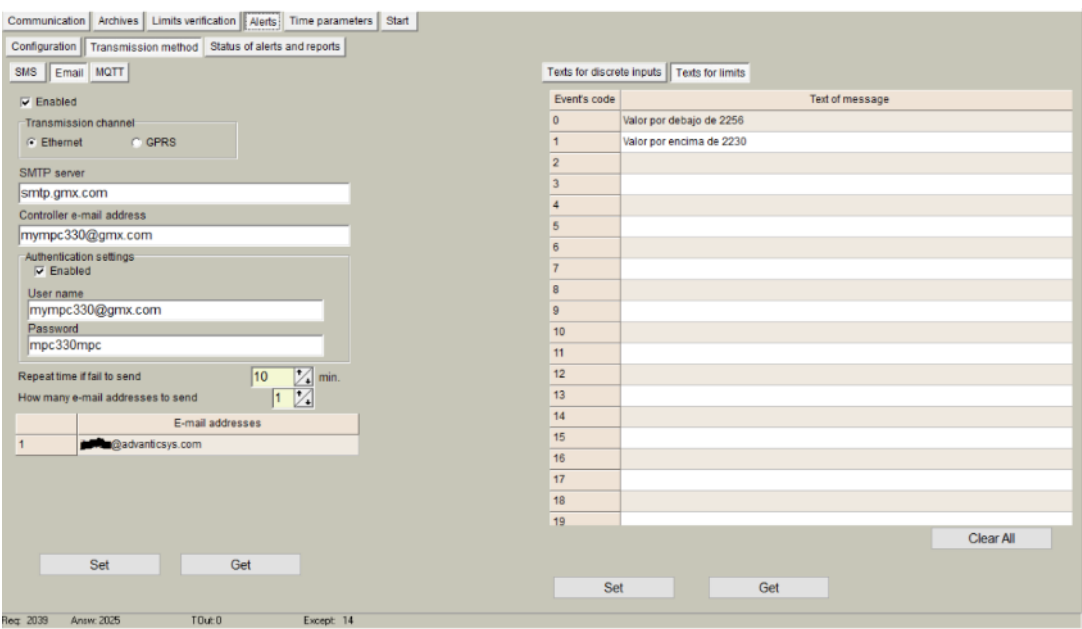

**Figure 64. Email alerts for limits configuration**

### <span id="page-50-0"></span>**11.3 MQTT Alerts on Limit verification**

UCM-316 is also able to send JSON formatted messages through MQTT protocol by configuring the following parameters:

- *"Enabled":* it is recommended to uncheck this box if this feature is not used.
- *"Topic":* A topic is a UTF-8 string, which is used by the MQTT broker to filter messages for each connected client. A topic consists of one or more topic levels. Each topic level is separated by a forward slash (topic level separator).
- *"Repeat time if failed":* if message is not properly received by broker, the device will repeat it after seconds configured in this box.

Finally, if configuration is properly done, a message containing the *"text of message"*  written in the right column will be inserted into the JSON formatted message according to the event code previously set.

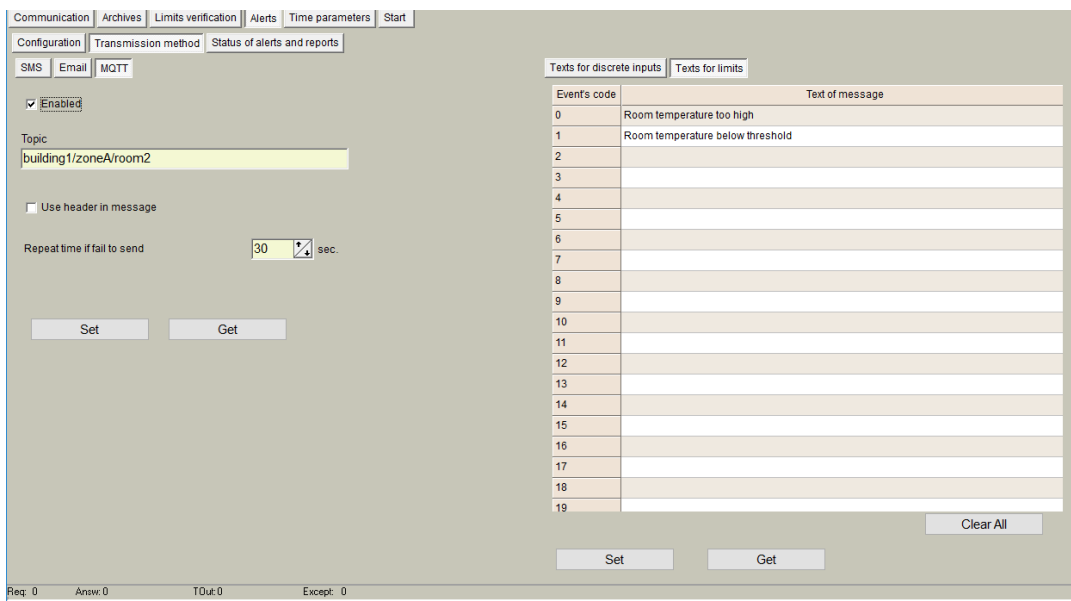

**Figure 65. MQTT alerts for limits configuration**

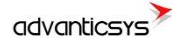

# <span id="page-51-0"></span>**12 "Time parameters" tab**

This tab enables users to set up time synchronization between UCM-316 Real Time Clock (RTC) and external time references. Several parameters can be configured under this tab: • *"Set PC time"* It synchronizes internal RTC with PC time.

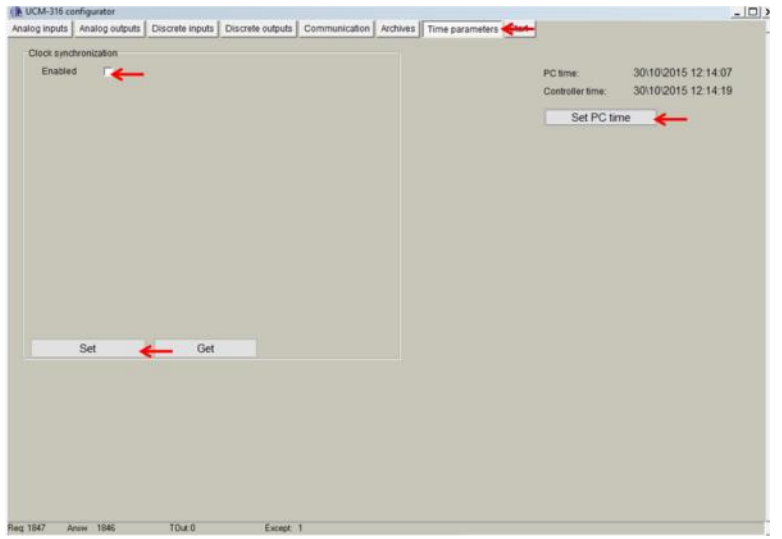

**Figure 66. "Time Parameters" tab. Set PC time**

• *"Clock synchronization":* It must be enabled if synchronization between UCM-316 and any Network Time Protocol (NTP) server is requested. This option is particularly accurate since, every given period (*"Synchronization period"* parameter), device connects to an NTP server to get current UTC time. Also, automatic summertime is adjusted.

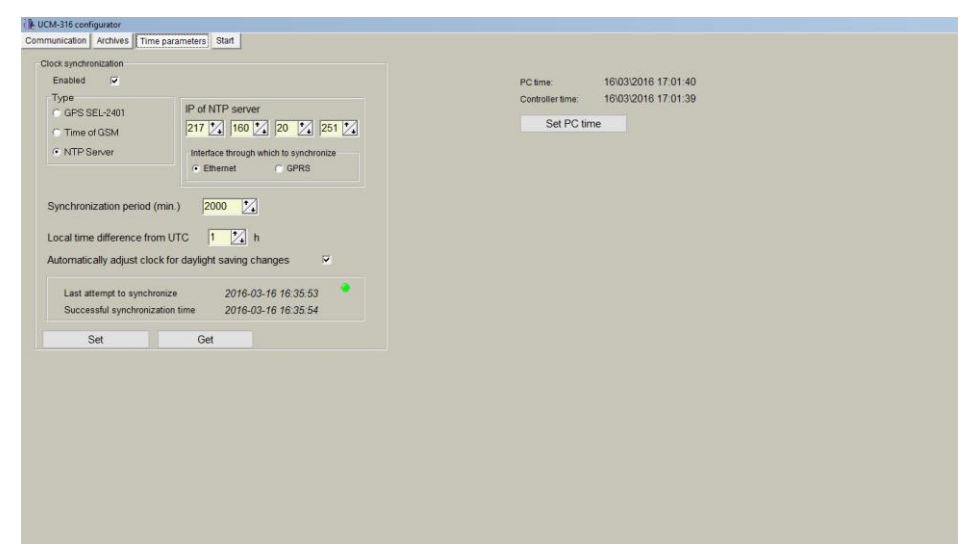

**Figure 67. "Time Parameters" tab. NTP server configuration**

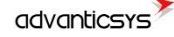

## <span id="page-52-0"></span>**13Abbreviations and explanations**

- **Xn –** is a number of socket. This information is provided for manufacturer's purpose and used in data schemas and connection diagrams.
- **GSM – Global Standard for Mobile Communications.** This interfaces is prepared for remote connections and data bidirectional data transfer over Global Standart Mobile network.
- **GPRS -** a [packet oriented](http://en.wikipedia.org/wiki/Packet_oriented) [mobile data service](http://en.wikipedia.org/wiki/Mobile_Data_Service) on the [2G](http://en.wikipedia.org/wiki/2G) and [3G](http://en.wikipedia.org/wiki/3G) [cellular](http://en.wikipedia.org/wiki/Cellular_communication)  [communication](http://en.wikipedia.org/wiki/Cellular_communication) system's global system for [mobile communications](http://en.wikipedia.org/wiki/Global_System_for_Mobile_Communications) (GSM).
- **IP** address An **Internet Protocol** (**IP**) **address** is a numerical label that is assigned to devices participating in a network that uses the Internet Protocol for communication between its nodes.
- **TCP/IP** Transmission Control Protocol is for communication between computers, used as a standard for transmitting data over networks and as the basis for standard Internet protocols.
- **MAC** address –**Media Access Control** address is a unique identifier assigned to most network adapters.
- **UART –** An **Universal Asynchronous Receiver/Transmitter** is a type of "asynchronous receiver/transmitter, a part of computer hardware that translates data between parallel and serial forms. UART are commonly used in conjunction with communication standards such as EIA RS-232, RS-422 or RS-485. Record (UARTx) on top of enclosure also are used as serial interface number.
- **GND –** ground wire contact
- **RS232 -** the traditional name for a series of standards for [serial](http://en.wikipedia.org/wiki/Serial_communication) binary [single-ended](http://en.wikipedia.org/wiki/Single-ended_signaling) [data](http://en.wikipedia.org/wiki/Data_transmission) and [control](http://en.wikipedia.org/wiki/Signaling_(telecommunications)) signals connecting between a DTE [\(Data Terminal Equipment\)](http://en.wikipedia.org/wiki/Data_Terminal_Equipment) and a DCE [\(Data Circuit-terminating Equipment\)](http://en.wikipedia.org/wiki/Data_circuit-terminating_equipment). It is commonly used in [computer](http://en.wikipedia.org/wiki/Computer) [serial](http://en.wikipedia.org/wiki/Serial_port)  [ports.](http://en.wikipedia.org/wiki/Serial_port) The standard defines the electrical characteristics and timing of signals, the meaning of signals, and the physical size and pin out of connectors. RS232 interfaces are prepared for connection of peripherical devices (example energy meters, controllers, machines and etc.)**.**
- **TD –** contact for transfer data wire of RS232 socket
- **RD –** contact for read data wire of RS232 socket
- **DTR –** contact for Data Transmit Ready wire of RS232 socket
- **RS485 -** standard defining the electrical characteristics of drivers and receivers for use in balanced digital multipoint systems. The standard is published by the [ANSI](http://en.wikipedia.org/wiki/American_National_Standards_Institute) [Telecommunications Industry Association/](http://en.wikipedia.org/wiki/Telecommunications_Industry_Association)[Electronic Industries Alliance](http://en.wikipedia.org/wiki/Electronic_Industries_Alliance) (TIA/EIA). Digital communications networks implementing the EIA-485 standard can be used effectively over long distances and in electrically noisy environments. Multiple receivers may be connected to such a network in a linear, [multi-drop](http://en.wikipedia.org/wiki/Multi-drop) configuration. RS485 interfaces are prepared for connection of pheripherical devices (example energy meters, controllers, machines and etc.).
- **A+ –** contact for positive wire of RS485 socket
- **B-** -contact for negative wire of RS485 socket
- **USB – Universal Serial Bus** is an industry standard, that defines the cables, connectors and protocols used for connection, communication and power supply between computer and electronic devices. USB type B socket is prepared for connection to PC(Personal Computer). USB type A socket is prepared for connection to pheripherical devices (example memory stick's and etc.).
- **Socket** is an endpoint of a bidirectional inter-process communication flow across an Internet Protocol-based computer network, such as the Internet**.**
- **Status –** device status indicating LED
- **Uoutput –** status of power for external device indicating LED
- **TX/RX** data transfer/receive indicating LED
- **Central computer –** server or a computer, where data can be sent.

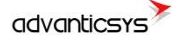

# <span id="page-53-0"></span>**14 Safety instructions**

To install and setup device, special technical knowledges are needed. Call to seller or certified professionals to connect and setup device !

#### **Before connecting to power supply, be sure that:**

- 1. Controller is not damaged (no cracks, melted, broken or exposed areas )
- 2. Controller is used with right and correct thickness cables.
- 3. Controller and antena are installed indoor.
- 4. The controller is intended for supply from a Limited Power Source (LPS) with current rating of overcurrent protective device not greater than 2A
- 5. The highest transients on the DC secondary circuite of LPS, derived from AC main supply, shall be less then 71V peak.
- 6. The associated equipments (AE): PC and PSU (LPS) shall comply with the requirements of Standard EN 60950-1.
- 7. Controller is dry;
- 8. Ambient temperature and humidity is in normal range;
- 9. Other types of devices (counters, etc.) are connected correctly by using manufacturer's regulations.
- 10. The end of stranded conductor shall not be consolidated by soft soldering and must to be terminated
- 11. Device, PC and other pheripherical devices are strictly connected through one double pole breaker (current break less than 5A and space between breaker contacts more than 3mm.) Pole breaker has to be in building's wiring and in reachable place with markings

**Don't use:**

- 1. Device under open water (in rain and if water are spalshing on controller or connected devices;
- 2. Device if enclosure, connected cables, or other connected devices are damaged;
- 3. External Back-Up batterys for powering of controller.

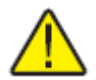

**Use device by manufacturer's regulations otherwise** you can damage controller or other devices. In that cace **munufacturer's warranty could not be obtained**.

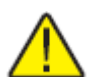

**If you suspect that device doesn't operate correctly** or has visible violations, please contact manufacturer or your distributor to check or run maintanance.

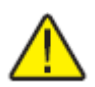

**Manufacturer** does not affect and is not responsible for GSM/GPRS/Internet operators' provided network service pricing and costs.

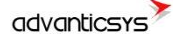

## <span id="page-54-0"></span>**15 Manufacturer's warranty**

All ADVANTICSYS products are warranted to be free of defects in material or workmanship under normal use and service for a period of two years from the date of shipment. This warranty does not include damage resulting from accident or misuse. The warranty is also void if the product is modified.

This warranty is in lieu of all other warranties expressed or implied including the implied warranties of merchantability of fitness for a particular purpose, whether arising by law, custom or conduct, and the rights and remedies provided under this warranty are exclusive and in lieu of any other rights or remedies. In no event shall ADVANTIC SISTEMAS Y SERVICIOS S.L. be liable for consequential damages.

If you believe that your product is defective while still under warranty, contact ADVANTICSYS by e-mail at info@advanticsys.com, or by phone at +34 914221023. Once the support desk confirms that the product is defective, we will issue you an RMA number and will replace your defective product.

ADVANTICSYS' warranty covers the repairs (manpower and materials) of each manufacturing defect that may obstruct the right operation of the Product. The replacement of any component or damaged equipment does not mean an extension of the guarantee period. If the Product is found upon examination by ADVANTICSYS to be defective, ADVANTICSYS shall bear shipping costs incurred in returning the Product to Customer as well as all costs involved in ADVANTICSYS' examination of the Product. If the Product is found upon examination by ADVANTICSYS to not be defective, Customer shall bear shipping costs incurred in returning the Product to Customer.

# <span id="page-54-1"></span>**16 Technical Data**

### <span id="page-54-2"></span>**16.1Communication interfaces**

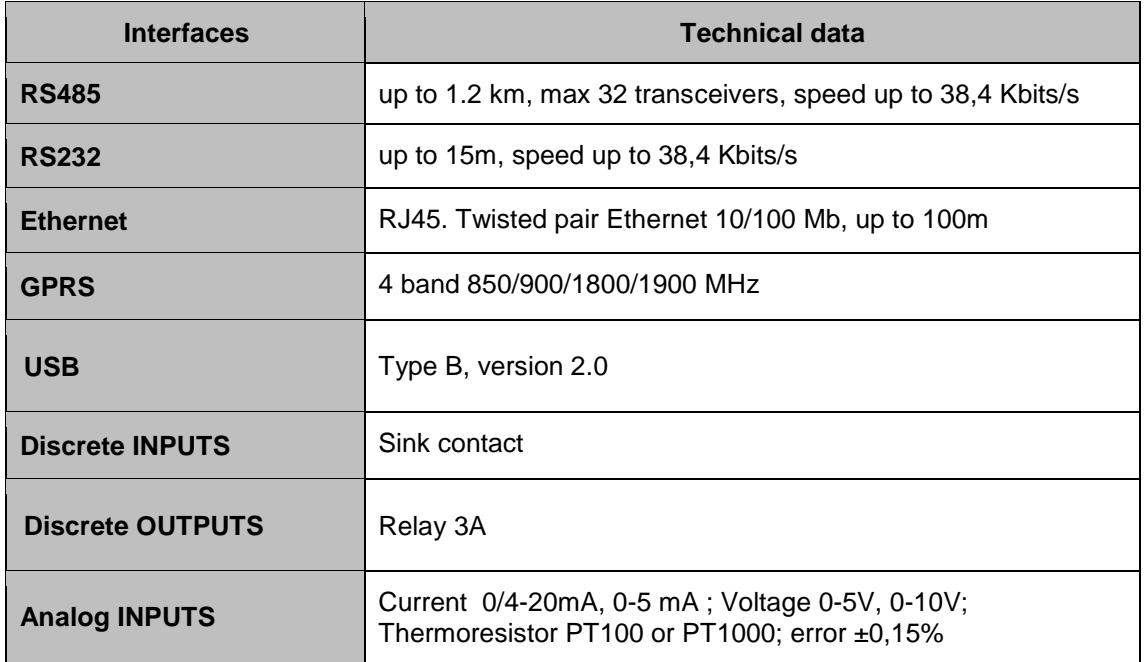

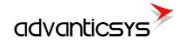

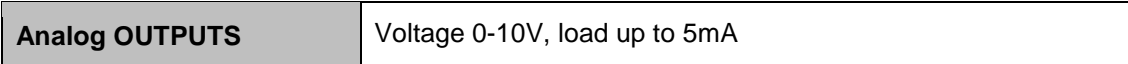

### <span id="page-55-0"></span>**16.2 Protection**

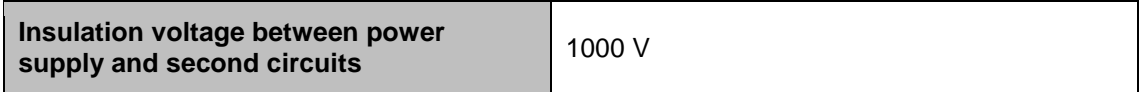

## <span id="page-55-1"></span>**16.3 Indication**

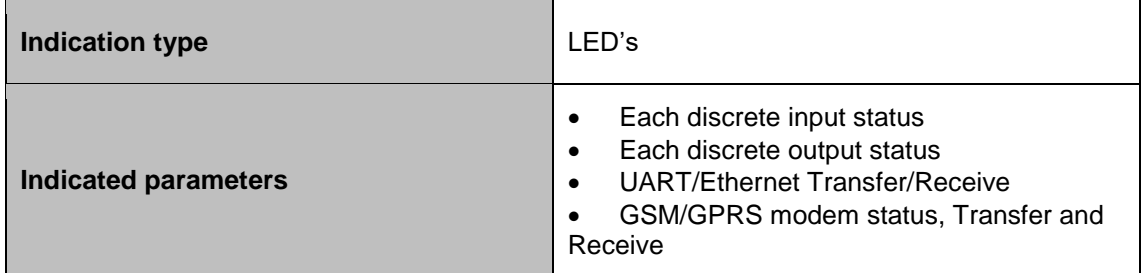

## <span id="page-55-2"></span>**16.4 Power supply**

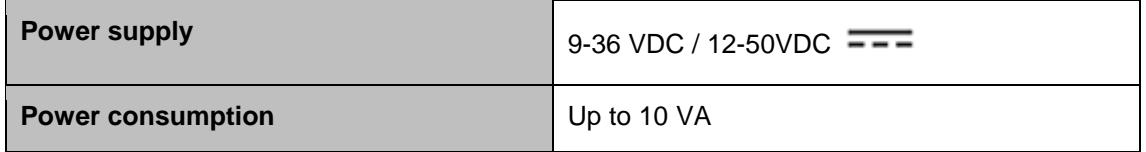

# <span id="page-55-3"></span>**16.5 Construction**

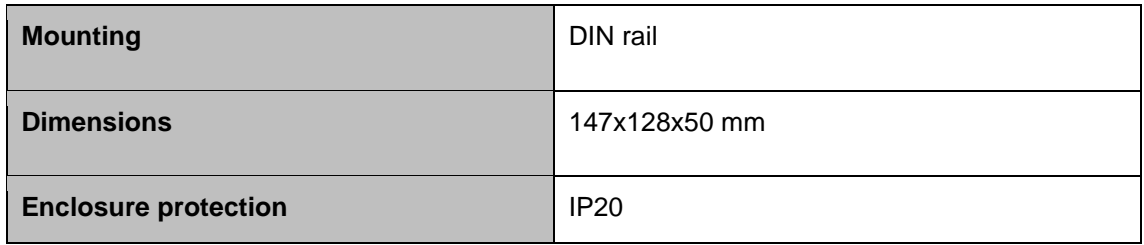

## <span id="page-55-4"></span>**16.6 Working conditions**

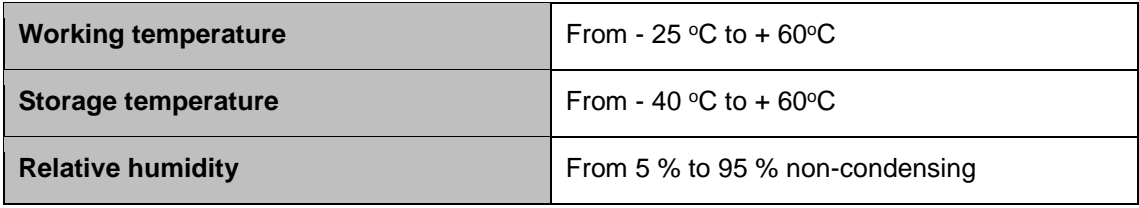

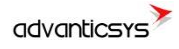

## <span id="page-56-0"></span>**16.7 Safety parameters**

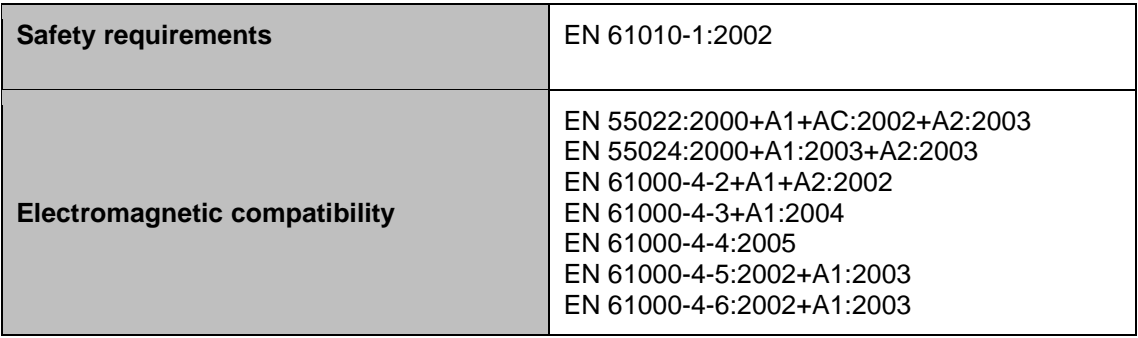

# <span id="page-56-1"></span>**16.8 Other parameters**

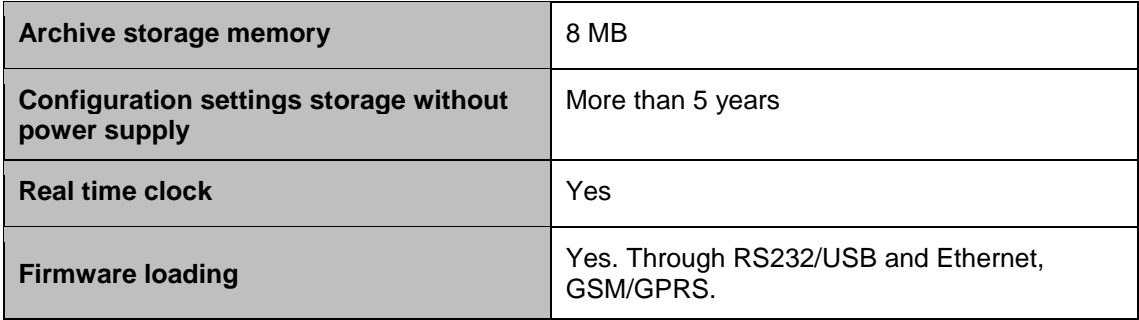

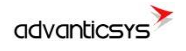

**Advantic Sistemas y Servicios S.L** C/ Zurbano , 83, 3A and 1 and 1 and 1 and 1 and 1 [www.advanticsys.com](http://www.advanticsys.com/) 28003 (Madrid) [info@advanticsys.com](mailto:info@advanticsys.com)  $\equiv$   $\bullet$ 

+34 91 4221023